# SCREWAIR COMPRESSOR CONTROLLER MAM6070MS

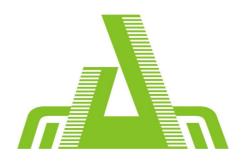

# **USER**

# **MANUAL**

# Shenzhen Plot Electronic Co., Ltd

Address: 4-5F,5 Bldg, Highstar Industry Park, Gangtou Community,

Bantian, Longgang District, Shenzhen City, China

Telephone: (+86 0755) 83173599 / 83172822 Postal code: 518129 Fax: (+86 0755) 83172966 E-mail: plt@pltsz.com

Web site: www.pltsz.com

### **VOTE OF THANKS**

Thank you for your trustworthy and select of PLOT air compressor controller!

Shenzhen Plot Electronic Co., Ltd specializes on the manufacture and R&D of air compressor controller. We are devoted to win customer trust through our high quality products and service.

We try our best to ensure the completeness and correctness of the manual, but PLOT Company shall reserve the rights for continuous research and improvement on its products and assume no obligation for the modification and improvement on the previously delivered products. The design of products is subject to the change without notice.

Please feel free to contact our after-sale service center if you encounter any problem with our product.

You are always welcome to make suggestions and advice!

# **NOTICE**

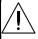

Please read all the operation manual before operating the set and keep this manual for further reference.

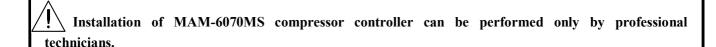

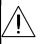

Installation position shall be considered carefully in order to ensure good ventilation and reduce electromagnetic interference.

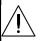

Wiring shall be performed respectively according to regulations for heavy and weak current to reduce electromagnetic interference.

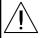

RC snubber must be connected to the two terminals of coil (such as AC contactor ,valve, etc),which are controlled by relay output.

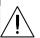

Port connection shall be inspected carefully before power on.

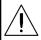

Correct ground connection (the third ground)can help increase product capacity of resisting signal interference.

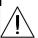

Set rated current of motor: the max current of motor/1.2.

### Features:

- Motor and fan frequency conversion.
- 5 inch color LCD screen ,with button and touch panel.
- Support real time power consumption and accumulative power consumption measurement.
- More accurate in setting frequency to inverter through 485 communication
- Free to control all inverter supporting MODBUS RTU protocol.
- High integration, high reliability, high cost performance

# **Content**

| 1 Basic Operation                                         | 5  |
|-----------------------------------------------------------|----|
| 1.1 Button Explanation                                    | 5  |
| 1.3 Status Display and Operation                          | 5  |
| 1.4 Running Parameter                                     | 6  |
| 1.5 User parameter                                        | 8  |
| 1.6 Factory parameter                                     | 10 |
| 1.7 Calibration parameter                                 | 11 |
| 1.8 Block Parameter                                       | 12 |
| 1.9 Hardware parameter                                    | 12 |
| 1.10 Maintenance parameter                                | 13 |
| 1.11 Inverter Set                                         | 14 |
| 1.12 Touch Calibration                                    | 15 |
| 1.13 History Record                                       | 15 |
| 1.14 Motor VSD                                            | 15 |
| 1.15 Fan VSD                                              | 19 |
| 1.16 Operation Authorization and Password                 | 20 |
| 2 Controller Function and Technical Parameter             | 20 |
| 3 Model and Specifixation                                 | 21 |
| 3.1 Model explanation                                     | 21 |
| 3.2 Power specification sheet for corresponding fan motor | 21 |
| 4 Installation                                            | 22 |
| 4.1 Mechanical Installation                               | 22 |
| 4.2 Controller installation                               | 22 |
| 5 Alarm function                                          | 24 |
| 5.1 Air Filter Alarm                                      | 24 |
| 5.2 Oil Filter Alarm                                      | 25 |
| 5.3 O/A Separator Alarm                                   | 25 |
| 5.4 Lubricant Alarm                                       | 25 |
| 5.5 Grease Alarm                                          | 25 |
| 5.6 Discharge High Temperature Alarm                      | 25 |
| 6 Controller Protection                                   | 25 |
| 6.1 Fan motor Protection                                  | 25 |
| 6.2 Protection of Discharge Temperature High.             | 25 |
| 6.3 Protection of fan motor anti-reversal                 | 25 |
| 6.4 Protection of Air Pressure High                       | 25 |
| 6.5 Protection of Sensor Fault                            | 26 |
| 6.6 Protection of low temperature                         | 26 |
| 7 Trouble Shooting                                        | 26 |
| 8 Block control and network communication                 | 26 |
| 8.1 Block Control:                                        | 26 |
| 8.2 Network Communication                                 | 27 |
| 9 Inverter Control                                        | 28 |
| 10 Schematic Diagram                                      | 31 |
| Appendix: Output Mode Introduction:                       | 32 |

# 1 Basic Operation

#### 1.1 Button Explanation

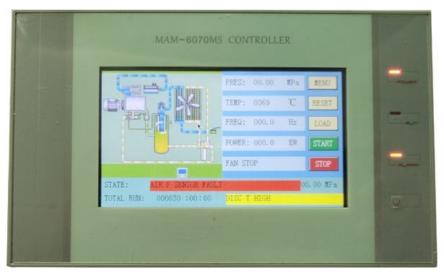

Picture 1.1.1

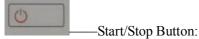

- When compressor is at stop status, press this button to start the compressor.

  When compressor is set as master (No.1) in block status, press this button to start the compressor and activate block mode function at the same time.
- ➤ When the compressor is at running status, press this button to stop the compressor.

  When compressor is set as master (No.1) in block status, press this button to stop compressor and block function as well.

### 1.2 Indicator explanation

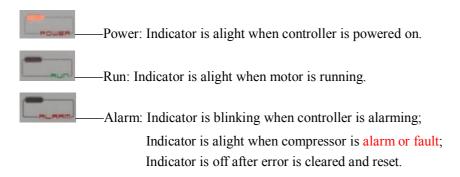

#### 1.3 Status Display and Operation

The display screen will show as below after power on and display "MAM-6070MS" for a while:

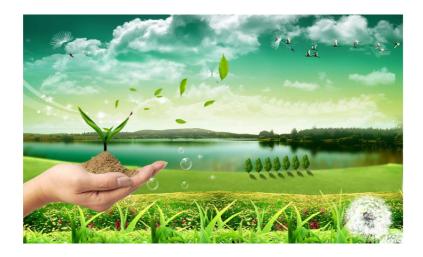

After 5 seconds, the menu will switch as below:

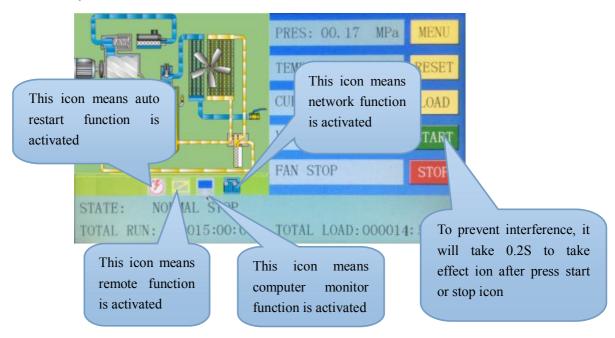

User can enter the below menu through clicking MENU icons on the screen.

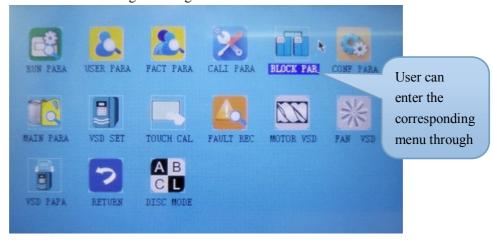

#### 1.4 Running Parameter

Click "RUN PARAMETER" to check the relative data and setting below:

| Menu | Preset Data | Function |
|------|-------------|----------|
|------|-------------|----------|

| OIL FILTER        | 0000Н     | Record total running time of oil filter.                           |
|-------------------|-----------|--------------------------------------------------------------------|
| O/A SEPERATOR     | 0000Н     | Record total running time of O/A separator.                        |
| AIR FILTER        | 0000Н     | Record total running time of air filter.                           |
| LUBE              | 0000Н     | Record total running time of lubricant                             |
| GREASE            | 0000Н     | Record total running time of grease                                |
| SERIAL NO         | 00000000  | Display serial NO.                                                 |
|                   | A: 000.0A |                                                                    |
| MOTOR CRURRENT    | B: 000.0A | Display motor current.                                             |
|                   | C: 000.0A |                                                                    |
|                   | A: 000.0A |                                                                    |
| FAN CURRENT       | B: 000.0A | Display fan current                                                |
|                   | C: 000.0A |                                                                    |
| MOTOR DATED CREED | 0000      | Display motor actual speed based on the calculation of motor       |
| MOTOR RATED SPEED | RPM       | frequency read                                                     |
| MOTOR FREQ.       | 000.0 Hz  | Display the output frequency of the main inverter.                 |
| MOTOR OUTPUT      | 000 0 4   |                                                                    |
| CURRENT:          | 000.0 A   | Display the output current of the main inverter.                   |
| MOTOR VOLTAGE     | 000.0 V   | Display the output voltage of the main inverter.                   |
| MOTOR OUTPUT      | 000 0 17  |                                                                    |
| POWER:            | 000.0 Kw  | Display the real time output power of the main inverter            |
| MOTOR THIS POWER  | 0000000.  | Display the accumulative this power consumption based on the       |
| CONSUMPTION       | 0Kw.H     | main inverter real time output power                               |
| MOTOR TOTAL       | 0000000   |                                                                    |
| POWER             | 0000000.  | Display the accumulative total power consumption based on the      |
| CONSUMPTION       | 0Kw.H     | main inverter real time output power                               |
| PRESSURE          | 00.00MPa  | Display the current pressure.                                      |
| MOTOR STATE       |           | Display the main inverter state description, here according to the |
| DESCRIPTION:      | 0001      | hex read by controller.                                            |
| MOTOR ERROR       |           | Display the main inverter error description, here according to     |
| DESCRIPTION:      | 0000      | the hex read by controller.                                        |
| WRITE FREQUENCY:  | 000.0     | Display output frequency send to the main inverter.                |
|                   | 0000      |                                                                    |
| FAN SPEED         | RPM       | Display the fan real time speed based on the fan frequency read    |
| FAN FREQUENCY:    | 000.0 Hz  | Display the output frequency of the fan inverter                   |
| FAN CURRENT:      | 000.0 A   | Display the output current of the fan inverter                     |
| FAN VOLTAGE:      | 000.0 V   | Display output voltage of the fan inverter                         |
| FAN OUTPUT POWER: | 000.0 Kw  | Display the real time output power based on the fan inverter       |
| FAN THIS POWER    | 0000000.  | Display the accumulative this power consumption based on the       |
| CONSUMPTION       | 0Kw.H     | fan inverter real time output power                                |
| FAN TOTAL POWER   | 0000000.  | Display the accumulative total power consumption based on the      |
| CONSUMPTION:      | 0Kw.H     | fan inverter real time output power                                |
| TEMPERATURE       | 0000℃     | Display the element temperature                                    |
| FAN STATE         |           | Display fan inverter state description here according to the hex   |
| DESCRIPTION:      | 0203      | read by controller.                                                |
| <u> </u>          | l         | · -                                                                |

| ERROR             |                                                                                                    | Display motor error description of fan inverter here according to |
|-------------------|----------------------------------------------------------------------------------------------------|-------------------------------------------------------------------|
| DESCRIPTION:      | 0000                                                                                                    | the hex read by controller.                                       |
| WRITE FREQUENCY:  | 0.000                                                                                                    | Display the fan frequency based on the PID calculation.           |
| PRODUCTION DATE:  | 0000-00-0                                                                                                    | Display production date.                                          |
| THIS RUN TIME     | 0000:00:0                                                                                                    | Record compressor this run time                                   |
| THIS LOAD TIME:   | 0000:00:0                                                                                                    | Record compressor this load time                                  |
| CHECK 1:          | 00003FFF                                                                                                    | Display check 1.                                                  |
| CHECK 2:          | 00003FFF                                                                                                    | Display check 2.                                                  |
| SOFTWARE EDITION: | CK0000<br>M0000                                                                                                    | Display software edition.                                         |
| INPUT STATE:      | 5 6 7  ■ ● ●  5: In accordance with No.5 digital input state; 6: In accordance with No.6 digital input state; 7: In accordance with No.7 digital input state;  Red circle of input state means terminal is connected; Orange circle of input state means terminal is disconnected            |                                                                   |
| OUTPUT STATE      | 16 15 13  ■ ■ ■  16:In accordance with No.16 digital output state;  15:In accordance with No.15 digital output state;  13:In accordance with No.13 digital output state;  Red circle of input state means terminal is connected; Orange circle of input state means terminal is disconnected |                                                                   |

### 1.5 User parameter

User parameter is used to store relative data. User password is required for modification.

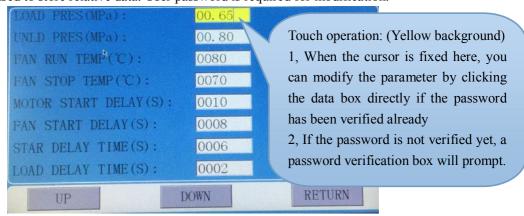

#### Main function is as below:

| Menu Preset Data | Function |
|------------------|----------|
|------------------|----------|

|                 | 1                    | Ţ                                                                                |
|-----------------|----------------------|----------------------------------------------------------------------------------|
|                 |                      | 1,In AUTO load mode, compressor will load if pressure is below this setting data |
| LOAD P (MPa)    | 00.65                | 2,In STANDBY mode, compressor will start if the pressure is below                |
|                 |                      | this setting data.                                                               |
|                 |                      | 1,Compressor will unload automatically if air pressure is above this             |
| UNLOAD P (MPa)  | 00.80                | setting data                                                                     |
| UNLOAD F (WFa)  | 00.80                | 2. This data should be set above LOAD P, also should be set below                |
|                 |                      | UNLD P LIM                                                                       |
| FAN START T (℃) | 0080                 | Fan will start if the element T is above this set data                           |
| FAN STOP T (℃)  | 0070                 | Fan will stop if the element T is below this set data.                           |
| EAN CTART       |                      | Set the FAN START TIME. Record time when fan is activated,                       |
| FAN START       | 0008                 | controller will not start overload protection during this time to                |
| DELAY(S):       |                      | avoid impulse starting current stopping the fan.                                 |
| LOAD DELAY(S):  | 0002                 | Unloading in this set time after enter delta running                             |
| CTOP DEL AVIO   | 0010                 | For NORMAL STOP operation, compressor will stop after it                         |
| STOP DELAY(S):  | 0010                 | continuously unloads over this set time                                          |
| RESTART         | 0100                 | Machine can start only over this set time at any case(after normal               |
| DELAY(S):       | 0100                 | stop, standby or alarm &stop)                                                    |
| STANDBY         | 1200                 | When unloading continuously, compressor will automatically stop                  |
| DELAY(S):       | 1200                 | and enter to standby status if over this set time                                |
| SLEEP           | 0000                 | Set the backlight brightness of the controller in the case of no                 |
| BACKLIGHT       | 0000                 | operation for a long time                                                        |
| WORK            | 0007                 | During manual operation, the backlight brightness, the higher the                |
| BACKLIGHT:      | 0007                 | data, the brighter the display(from level 1 to level 4)                          |
| COMADD          | 0001                 | Set the communication address in COMPUTER or NETWORK                             |
| COM ADD:        |                      | mode. This address is unique for every controller in net                         |
|                 |                      | Set AIR P in VSD mode to keep running stable. When pressure is                   |
| MOTOR VCD R     |                      | fluctuated around this data, controller will adjust operating                    |
| MOTOR VSD P     | 00.70                | frequency of inverter to control the pressure close to this data( This           |
| (MPa)           |                      | data is only available in MOTOR VSD or MOTOR/FAN VSD                             |
|                 |                      | mode)                                                                            |
|                 |                      | In VSD mode, set DISC T to keep running stable. When DISC T is                   |
| ELLIAND E (10)  | 005000               | fluctuated around this data, controller will adjust operating                    |
| FAN VSD T (°C)  | 0078℃                | frequency of fan inverter to control DISC T close to this data( This             |
|                 |                      | data is only available in FAN VSD or MOTOR/FAN VSD mode)                         |
|                 |                      | MANUAL : only when the pressure is above UNLD P, compressor                      |
|                 | MANUAL/A<br>UTOMATIC | will unload automatically .For any other case ,the Load/Unload                   |
| LOAD MODE:      |                      | function can only be executed by pressing "load/unload" key                      |
|                 |                      | AUTOMATICAL: the load/unload function can be executed by the                     |
|                 |                      | fluctuation of AIR P automatically                                               |
|                 | 1                    | ,                                                                                |

| START MODE:       | LOCAL/RE<br>MOTE               | LOCAL: only the button on the controller can turn on and turn off the machine REMOTE: both the button on the controller and the remote control button can turn on and turn off the machine Note: When one input terminal is set as REMOTE START ENABLE, start mode is controlled by hardware status. It is remote when terminal is close, it is local when terminal is open In this case, the set here is not available |
|-------------------|--------------------------------|----------------------------------------------------------------------------------------------------|
| RUN MODE          | MOTOR VSD/MOTO R FAN VSD       | Choose the corresponding compressor run mode according to customer requirement and choose the corresponding schematic diagram for reference.                                                                                                    |
| COM MODE:         | COMPUTER<br>/BLOCK/DIS<br>ABLE | DISABLE: communication function is not activated.  COMPUTER: compressor can communicate with computer or DCS as slave according to MODBUS-RTU. Baud rate:9600;Data format:8N1;Parity bit: even parity check  BLOCK: compressors can work in a net                                                                                                    |
| PRESSURE UNIT:    | MPa/PSI/BA<br>R                | MPa: pressure unit displays as MPa PSI: pressure unit displays as PSI BAR: pressure unit displays as BAR                                                                                                    |
| TEMPERATURE UNIT: | °C/°F                          | ${}^{\circ}\mathbb{C}$ :temperature unit displays as ${}^{\circ}\mathbb{C}$<br>${}^{\circ}\mathbb{F}$ :temperature unit is displays as ${}^{\circ}\mathbb{F}$                                                                                                    |
| LANGUAGE:         | CHINESE/E<br>NGLISH            | ENGLISH: Displays in English CHINESE: Displays in Chinese                                                                                                    |
| USER<br>PASSWORD: | ****                           | User could modify the user password by old user password or factory password                                                                                                    |

# 1.6 Factory parameter

Factory parameter is used to store relative data. Factory password is required for check and modification.:

| Menu                      | Preset Data                         | Function                                                                                                    |
|---------------------------|-------------------------------------|----------------------------------------------------------------------------------------------------|
| UNLD P LIM (MPa):         | 00.85                               | This data is the maximum of UNLD P. The UNLD P in the customer parameter must be set no higher than this data.                                                                                                 |
| FAULT RECORD<br>RESET:    | ****                                | Input''8888''and press "set" button to clear all the history fault record.                                                                                                    |
| ALARM LONG STOP (H):      | 0000                                | When controller detects oil filter, air filter, O/A separator lubricant and grease running over the max time and alarm over the data set, compressor will alarm and stop                                       |
| MAX RUN TIME (H):         | 0000                                | 1, When the compressor is in a stop status and the TOTAL RUN TIME is over this MAX TIME set, compressor will alarm and stop, reporting USER MISTAKE 2, Set the data to '0000', this function is not activated. |
| FAN RATED<br>CURRENT (A): | Maximum<br>fan overload<br>data/1.2 | When the current of fan is more than 1.2 times than the set data, the unit will stop for overload feature.                                                                                                    |

| ALARM DISC T (°C):  STOP DISC T (°C):  STOP DISC T (°C):  STOP DISC T (°C):  STOP PRES (MPa):  O0.90  When the discharge temperature reaches this set data, compressor will alarm and stop  When pressure reaches this set data, compressor will alarm and stop  SETOP PRES (MPa):  O0.90  When pressure reaches this set data, compressor will alarm and stop  FACTORY PASSWORD 2:  VSD COM OVERTIME (S):  VSD COM INTERRUPT (S):  VSD COM INTERRUPT (S):  VSD COM RESTORE:  O015  After VSD COM is interrupted.  ON/OFF:  ENABLE:  SCHEDULED ON/OFF:  ENABLE:  DISABLE/ SCHEDULED ON/OFF is valid  ON/OFF:  ENABLE:  SCHEDULED ON/OFF is invalid  FREQ SELECT:  TOTAL RUN TIME (H):  O00  OVERTIME (H):  OM  After turn on, if the detected temperature is lower than this value, the controller will display low temperature and the compressor is not allowed to start; Two seconds after the controller turns on, if the detected temperature is lower than this value, controller makes temperature sensor fault and stop  SERIAL NO:  12345678  When the discharge temperature reaches this set data, compressor will alarm and stop  When the discharge temperature reaches this set data, compressor will alarm and stop  When the discharge temperature reaches this set data, compressor will alarm and stop  When the discharge temperature reaches this set data, compressor will alarm and stop  SETIAL NO:  12345678  When the discharge temperature reaches this set data, compressor will alarm and stop  When the discharge temperature reaches this set data, compressor will alarm and stop  SETIAL NO:  12345678  The production date                                                                                                    |                             | I          |                                                                        |
|----------------------------------------------------------------------------------------------------|-----------------------------|------------|------------------------------------------------------------------------|
| STOP DISC T ( 'C'):  STOP PRES (MPa):  O0.90  When pressure reaches this set data, compressor will alarm and stop  When the discharge temperature reaches this set data, compressor will alarm and stop  When pressure reaches this set data ,compressor will alarm and stop  PACTORY PASSWORD 2:  VSD COM OVERTIME (S):  VSD COM INTERRUPT (S):  VSD COM RESTORE:  VSD COM RESTORE:  SCHEDULED ON/OFF:  ENABLE DISABLE: SCHEDULED ON/OFF is valid ON/OFF:  ENABLE DISABLE: SCHEDULED ON/OFF is invalid  FREQ SELECT:  TOTAL RUN TIME (H):  OOM  TOTAL LOAD TIME (H)  OOM  After turn on, if the detected temperature is lower than this value, the controller makes temperature sensor fault and stop  SERIAL NO.:  12345678  When the discharge temperature reaches this set data, compressor will alarm and stop  When pressure reaches this set data ,compressor will alarm and stop  When pressure reaches this set data ,compressor will alarm and stop  When pressure reaches this set data ,compressor will alarm and stop  Set a FACTORY PASSWORD which can be modified.  Set a FACTORY PASSWORD which can be modified.  Record time when controller sent first data, if controller failed to receive feedback from inverter within this set time, controller is regarded overtime and will send command again.  VSD COM If controller failed to receive feedback from inverter for this set time, VSD COM is interrupted.  After VSD COM is interrupted, and controller receives the correct data more than this set times, VSD COM is regarded restored.  ENABLE: SCHEDULED ON/OFF is valid DISABLE: SCHEDULED ON/OFF is invalid  Revise total run time  Revise total run time  After turn on, if the detected temperature is lower than this value, the controller will display low temperature and the compressor is not allowed to start; Two seconds after the controller turns on, if the detected temperature is lower than this value, controller makes temperature sensor fault and stop | ALARM DISC T                | 0105       | When discharge temperature reaches this set data, compressor will      |
| STOP PRES (MPa): 00.90 When pressure reaches this set data ,compressor will alarm and stop  FACTORY PASSWORD 2: ****  VSD COM OVERTIME (S): 002.0 Record time when controller sent first data, if controller failed to receive the feedback from inverter within this set time, controller is regarded overtime and will send command again.  VSD COM INTERRUPT (S): 1 If controller failed to receive feedback from inverter for this set time, VSD COM is interrupted.  VSD COM RESTORE: 1 O015 After VSD COM is interrupted, and controller receives the correct data more than this set times, VSD COM is regarded restored.  SCHEDULED DISABLE/ ON/OFF: ENABLE DISABLE: SCHEDULED ON/OFF is valid ON/OFF: ENABLE DISABLE: SCHEDULED ON/OFF is invalid  FREQ SELECT: 50HZ/60HZ Set the working power frequency of the air compressor.  TOTAL RUN TIME (O00) Revise total run time  TOTAL LOAD TIME (O00) Revise total load time  After turn on, if the detected temperature is lower than this value, the controller will display low temperature and the compressor is not allowed to start;  Two seconds after the controller turns on, if the detected temperature is lower than this value, controller makes temperature sensor fault and stop  SERIAL NO: 12345678 The serial number from the manufacturer                                                                                                    | (℃):                        | 0100       | alarm                                                                  |
| STOP PRES (MPa): 00.90 When pressure reaches this set data ,compressor will alarm and stop  FACTORY PASSWORD 2:  VSD COM OVERTIME (S):  VSD COM INTERRUPT (S):  VSD COM ONOTESTIVE:  VSD COM OVERTIME (S):  VSD COM OVERTIME (S):  VSD COM INTERRUPT (S):  VSD COM OVERTIME (S):  VSD COM INTERRUPT (S):  VSD COM ONOTESTIVE:  VSD COM INTERRUPT (S):  VSD COM RESTORE:  VSD COM RESTORE:  VSD COM RESTORE:  VSD COM RESTORE:  VSD COM RESTORE:  VSD COM RESTORE:  VSD COM RESTORE:  VSD COM RESTORE:  VSD COM ONOTESTIVE:  VSD COM RESTORE:  VSD COM RESTORE:  VSD COM ONOTESTIVE:  VSD COM RESTORE:  VSD COM ONOTESTIVE:  VSD COM RESTORE:  VSD COM ONOTESTIVE  VSD COM After VSD COM is interrupted, and controller receives the correct data more than this set times, VSD COM is regarded restored.  VSD COM is interrupted, and controller receives the correct data more than this set times, VSD COM is regarded restored.  VSD COM ONOTESTIVE:  VSD COM After VSD COM is interrupted, and controller receives the correct data more than this set times, VSD COM is regarded restored.  VSD COM SET ABBLE:  VSD COM SET ABBLE:  VSD COM SI THE VSD COM is interrupted, and controller receives the correct data more than this set times, VSD COM is regarded restored.  SET IN TIME (NOTICLE ON/OFF is invalid  NOTAL RUN TIME (NOTICLE) ON/OFF is invalid  NOTAL RUN TIME (NOTICLE) ON/OFF is excited a run time  Revise total run time  After turn on, if the detected temperature is lower than this value, the controller will display low temperature and the compressor is not allowed to start;  Two seconds after the controller turns on, if the detected temperature is lower than this value, controller makes temperature sensor fault and stop  SERIAL NO:  12345678  The serial number from the manufacturer                                                                                                    | STOP DISC $T((^{\circ}C)$ . | 0110       | When the discharge temperature reaches this set data, compressor       |
| FACTORY PASSWORD 2:  VSD COM OVERTIME (S):  VSD COM OVERTIME (S):  Record time when controller sent first data, if controller failed to receive the feedback from inverter within this set time, controller is regarded overtime and will send command again.  VSD COM INTERRUPT (S):  VSD COM OU20  If controller failed to receive feedback from inverter for this set time, VSD COM is interrupted, and controller receives the correct data more than this set times, VSD COM is regarded restored.  SCHEDULED ON/OFF: ENABLE SCHEDULED ON/OFF is valid ON/OFF: ENABLE SCHEDULED ON/OFF is invalid FREQ SELECT: SOHZ/60HZ Set the working power frequency of the air compressor.  Revise total run time (H):  O0M  After turn on, if the detected temperature is lower than this value, the controller will display low temperature and the compressor is not allowed to start; Two seconds after the controller turns on, if the detected temperature is lower than this value, controller makes temperature sensor fault and stop  SERIAL NO:  12345678  The serial number from the manufacturer                                                                                                    | STOT DISC I ((C).           | 0110       | will alarm and stop                                                    |
| PASSWORD 2:  VSD COM OVERTIME (S):  VSD COM OVERTIME (S):  VSD COM INTERRUPT (S):  VSD COM OVERTIME (S):  VSD COM INTERRUPT (S):  VSD COM OVERTIME (S):  VSD COM INTERRUPT (S):  VSD COM RESTORE:  VSD COM RESTORE:  SCHEDULED ON/OFF:  ENABLE ON/OFF:  ENABLE DISABLE/ SCHEDULED ON/OFF is valid ON/OFF:  TOTAL RUN TIME (H):  ONM  TOTAL LOAD TIME (H)  ONM  After turn on, if the detected temperature is lower than this value, the controller will display low temperature and the compressor is not allowed to start; Two seconds after the controller makes temperature sensor fault and stop  SERIAL NO.:  12345678  Record time when controller sent first data, if controller failed to receive the feedback from inverter within this set time, controller is regarded overtime and will send command again.  If controller failed to receive feedback from inverter for this set time, von the feedback from inverter within this set time, controller sent first data, if controller is receive the feedback from inverter within this set time, controller is regarded overtime and will send command again.  If controller failed to receive feedback from inverter within this set time, controller receives the correct data more than this set time, controller receives the correct data more than this set time, controller turns on, if the detected temperature is lower than this value, the controller makes temperature sensor fault and stop  SERIAL NO.:  12345678  The serial number from the manufacturer                                                                                                    | STOP PRES (MPa):            | 00.90      | When pressure reaches this set data ,compressor will alarm and stop    |
| PASSWORD 2:  VSD COM OVERTIME (S):  Record time when controller sent first data, if controller failed to receive the feedback from inverter within this set time, controller is regarded overtime and will send command again.  VSD COM INTERRUPT (S):  VSD COM O020  If controller failed to receive feedback from inverter for this set time, VSD COM is interrupted.  VSD COM RESTORE:  SCHEDULED DISABLE/ ON/OFF: ENABLE DISABLE: SCHEDULED ON/OFF is valid DISABLE: SCHEDULED ON/OFF is invalid  FREQ SELECT: TOTAL RUN TIME (H):  000100H: (H)  Revise total run time  After turn on, if the detected temperature is lower than this value, the controller will display low temperature and the compressor is not allowed to start; Two seconds after the controller turns on, if the detected temperature sensor fault and stop  SERIAL NO.:  12345678  Record time when controller sent first data, if controller failed to receive the feedback from inverter within this set time, controller is regarded overtime and will send command again.  Record time when controller sent first data, if controller is receive the feedback from inverter within this set time, controller is regarded overtime, vSD COM is interrupted.  After VSD COM is interrupted.  After VSD COM is interrupted, and controller receives the correct data more than this set time, vSD COM is interrupted.  SCHEDULED ON/OFF is valid  DISABLE: SCHEDULED ON/OFF is valid  DISABLE: SCHEDULED ON/OFF is invalid  Revise total run time  Revise total run time  After turn on, if the detected temperature and the compressor is not allowed to start;  Two seconds after the controller turns on, if the detected temperature is lower than this value, controller makes temperature sensor fault and stop                                                                                                    | FACTORY                     | ***        | Sat a FACTORY DASSWORD which can be madified                           |
| VSD COM OVERTIME (S):  receive the feedback from inverter within this set time, controller is regarded overtime and will send command again.  VSD COM INTERRUPT (S):  VSD COM RESTORE:  O015  O015  After VSD COM is interrupted, and controller receives the correct data more than this set times, VSD COM is regarded restored.  SCHEDULED ON/OFF:  ENABLE  DISABLE/ ENABLE: SCHEDULED ON/OFF is valid ON/OFF:  ENABLE  Set the working power frequency of the air compressor.  TOTAL RUN TIME (H):  O001  O0100H: (H)  Revise total load time  After turn on, if the detected temperature is lower than this value, the controller will display low temperature and the compressor is not allowed to start; Two seconds after the controller turns on, if the detected temperature is lower than this value, controller makes temperature sensor fault and stop  SERIAL NO:  12345678  The serial number from the manufacturer                                                                                                    | PASSWORD 2:                 |            | Set a FAC TORY PASSWORD which can be modified.                         |
| OVERTIME (S):  OUR OUR OUR OUR OUR OUR OUR OUR OUR OUR                                                                                                    | VCD COM                     |            | Record time when controller sent first data, if controller failed to   |
| VSD COM INTERRUPT (S):  VSD COM RESTORE:  O015  After VSD COM is interrupted, and controller receives the correct data more than this set times, VSD COM is regarded restored.  SCHEDULED  DISABLE/ ON/OFF: ENABLE  DISABLE: SCHEDULED ON/OFF is valid  DISABLE: SCHEDULED ON/OFF is invalid  Set the working power frequency of the air compressor.  TOTAL RUN TIME (H):  O0M  TOTAL LOAD TIME (H)  O0M  After turn on, if the detected temperature is lower than this value, the controller will display low temperature and the compressor is not allowed to start;  Two seconds after the controller turns on, if the detected temperature sensor fault and stop  SERIAL NO:  12345678  If controller failed to receive feedback from inverter for this set times, VSD COM is interrupted.  After VSD COM is interrupted, and controller receives the correct data more than this set times, VSD COM is regarded restored.  SCHEDULED ON/OFF is valid  DISABLE: SCHEDULED ON/OFF is invalid  Revise total run time  Revise total run time  After turn on, if the detected temperature and the compressor is not allowed to start;  Two seconds after the controller turns on, if the detected temperature is lower than this value, controller makes temperature sensor fault and stop  SERIAL NO:  12345678  The serial number from the manufacturer                                                                                                    |                             | 002.0      | receive the feedback from inverter within this set time, controller is |
| INTERRUPT (S):  VSD COM RESTORE:  0015  After VSD COM is interrupted, and controller receives the correct data more than this set times, VSD COM is regarded restored.  SCHEDULED ON/OFF: ENABLE/ ENABLE: SCHEDULED ON/OFF is valid DISABLE: SCHEDULED ON/OFF is invalid  FREQ SELECT:  50HZ/60HZ Set the working power frequency of the air compressor.  TOTAL RUN TIME 000100H: 00M  (H):  TOTAL LOAD TIME 000100H: 00M  Revise total run time  After turn on, if the detected temperature is lower than this value, the controller will display low temperature and the compressor is not allowed to start; Two seconds after the controller turns on, if the detected temperature is lower than this value, the controller is lower than this value, controller makes temperature sensor fault and stop  SERIAL NO.:  12345678  The serial number from the manufacturer                                                                                                    | OVERTIME (S):               |            | regarded overtime and will send command again.                         |
| INTERRUPT (S):  VSD COM RESTORE:  Online After VSD COM is interrupted, and controller receives the correct data more than this set times, VSD COM is regarded restored.  SCHEDULED ON/OFF: ENABLE DISABLE/ ENABLE: SCHEDULED ON/OFF is valid DISABLE: SCHEDULED ON/OFF is invalid  FREQ SELECT: TOTAL RUN TIME (H):  O00100H: (H)  Revise total run time  TOTAL LOAD TIME (H)  O0M  After turn on, if the detected temperature is lower than this value, the controller will display low temperature and the compressor is not allowed to start; Two seconds after the controller turns on, if the detected temperature sensor fault and stop  SERIAL NO.:  12345678  The serial number from the manufacturer                                                                                                    | VSD COM                     | 0020       | If controller failed to receive feedback from inverter for this set    |
| RESTORE:  Output  Disable/ SCHEDULED  Disable/ ENABLE: SCHEDULED ON/OFF is valid  Disable: SCHEDULED ON/OFF is invalid  ENABLE: SCHEDULED ON/OFF is invalid  FREQ SELECT:  50HZ/60HZ  Set the working power frequency of the air compressor.  TOTAL RUN TIME (O00100H: 000M)  TOTAL LOAD TIME (H)  Output  Revise total run time  After turn on, if the detected temperature is lower than this value, the controller will display low temperature and the compressor is not allowed to start;  Two seconds after the controller turns on, if the detected temperature is lower than this value, controller makes temperature sensor fault and stop  SERIAL NO.:  12345678  The serial number from the manufacturer                                                                                                    | INTERRUPT (S):              | 0020       | time, VSD COM is interrupted.                                          |
| RESTORE: data more than this set times, VSD COM is regarded restored.  SCHEDULED DISABLE/ ON/OFF: ENABLE DISABLE: SCHEDULED ON/OFF is valid DISABLE: SCHEDULED ON/OFF is invalid  FREQ SELECT: 50HZ/60HZ Set the working power frequency of the air compressor.  TOTAL RUN TIME 000100H: 000M  TOTAL LOAD TIME (H) 000100H: 000M  Revise total run time  After turn on, if the detected temperature is lower than this value, the controller will display low temperature and the compressor is not allowed to start; Two seconds after the controller turns on, if the detected temperature is lower than this value, controller makes temperature sensor fault and stop  SERIAL NO.: 12345678 The serial number from the manufacturer                                                                                                    | VSD COM                     | 0015       | After VSD COM is interrupted, and controller receives the correct      |
| ON/OFF:  ENABLE  DISABLE: SCHEDULED ON/OFF is invalid  Set the working power frequency of the air compressor.  TOTAL RUN TIME (000100H: 000M)  TOTAL LOAD TIME (H):  OOM  After turn on, if the detected temperature is lower than this value, the controller will display low temperature and the compressor is not allowed to start;  Two seconds after the controller turns on, if the detected temperature is lower than this value, controller makes temperature sensor fault and stop  SERIAL NO.:  12345678  DISABLE: SCHEDULED ON/OFF is invalid  Set the working power frequency of the air compressor.  Revise total run time  After turn on, if the detected temperature is lower than this value, the controller will display low temperature and the compressor is not allowed to start;  Two seconds after the controller turns on, if the detected temperature is lower than this value, controller makes temperature sensor fault and stop  The serial number from the manufacturer                                                                                                    | RESTORE:                    | 0015       | data more than this set times, VSD COM is regarded restored.           |
| FREQ SELECT:  50HZ/60HZ  Set the working power frequency of the air compressor.  TOTAL RUN TIME (H):  000M  TOTAL LOAD TIME (H)  00M  Revise total run time  After turn on, if the detected temperature is lower than this value, the controller will display low temperature and the compressor is not allowed to start;  Two seconds after the controller turns on, if the detected temperature is lower than this value, controller makes temperature is lower than this value, the controller turns on, if the detected temperature is lower than this value, controller makes temperature sensor fault and stop  SERIAL NO.:  12345678  The serial number from the manufacturer                                                                                                    | SCHEDULED                   | DISABLE/   | ENABLE: SCHEDULED ON/OFF is valid                                      |
| TOTAL RUN TIME 000100H: Revise total run time  TOTAL LOAD TIME 000100H: Revise total load time  (H)  After turn on, if the detected temperature is lower than this value, the controller will display low temperature and the compressor is not allowed to start; Two seconds after the controller turns on, if the detected temperature is lower than this value, controller makes temperature sensor fault and stop  SERIAL NO.: 12345678 The serial number from the manufacturer                                                                                                    | ON/OFF:                     | ENABLE     | DISABLE: SCHEDULED ON/OFF is invalid                                   |
| (H):       00M       Revise total run time         TOTAL LOAD TIME (H)       000100H: 00M       Revise total load time         After turn on, if the detected temperature is lower than this value, the controller will display low temperature and the compressor is not allowed to start; Two seconds after the controller turns on, if the detected temperature is lower than this value, controller makes temperature sensor fault and stop         SERIAL NO.:       12345678       The serial number from the manufacturer                                                                                                    | FREQ SELECT:                | 50HZ/60HZ  | Set the working power frequency of the air compressor.                 |
| TOTAL LOAD TIME (H) 000100H: (H) Revise total load time  After turn on, if the detected temperature is lower than this value, the controller will display low temperature and the compressor is not allowed to start; Two seconds after the controller turns on, if the detected temperature is lower than this value, controller makes temperature sensor fault and stop  SERIAL NO.: 12345678 The serial number from the manufacturer                                                                                                    | TOTAL RUN TIME              | 000100H:   | Revise total run time                                                  |
| Revise total load time  After turn on, if the detected temperature is lower than this value, the controller will display low temperature and the compressor is not allowed to start;  Two seconds after the controller turns on, if the detected temperature is lower than this value, controller makes temperature sensor fault and stop  SERIAL NO.:  12345678  The serial number from the manufacturer                                                                                                    | (H):                        | 00M        | Revise total full time                                                 |
| After turn on, if the detected temperature is lower than this value, the controller will display low temperature and the compressor is not allowed to start;  Two seconds after the controller turns on, if the detected temperature is lower than this value, controller makes temperature sensor fault and stop  SERIAL NO.:  12345678  The serial number from the manufacturer                                                                                                    | TOTAL LOAD TIME             | 000100H:   | Pavisa total land time                                                 |
| the controller will display low temperature and the compressor is not allowed to start;  Two seconds after the controller turns on, if the detected temperature is lower than this value, controller makes temperature sensor fault and stop  SERIAL NO.:  12345678  The serial number from the manufacturer                                                                                                    | (H)                         | 00M        | Revise total load time                                                 |
| LOW TEMP PROT  (°C):  not allowed to start;  Two seconds after the controller turns on, if the detected temperature is lower than this value, controller makes temperature sensor fault and stop  SERIAL NO.:  12345678  not allowed to start;  Two seconds after the controller turns on, if the detected temperature is lower than this value, controller makes temperature sensor fault and stop                                                                                                    |                             |            | After turn on, if the detected temperature is lower than this value,   |
| Two seconds after the controller turns on, if the detected temperature is lower than this value, controller makes temperature sensor fault and stop  SERIAL NO.: 12345678 The serial number from the manufacturer                                                                                                    |                             |            | the controller will display low temperature and the compressor is      |
| Two seconds after the controller turns on, if the detected temperature is lower than this value, controller makes temperature sensor fault and stop  SERIAL NO.: 12345678 The serial number from the manufacturer                                                                                                    | LOW TEMP PROT               | -0050      | not allowed to start;                                                  |
| sensor fault and stop  SERIAL NO.: 12345678 The serial number from the manufacturer                                                                                                    | (℃):                        |            | Two seconds after the controller turns on, if the detected             |
| SERIAL NO.: 12345678 The serial number from the manufacturer                                                                                                    |                             |            | temperature is lower than this value, controller makes temperature     |
|                                                                                                    |                             |            | sensor fault and stop                                                  |
| PROD DATE: 2016-02-20 The production date                                                                                                    | SERIAL NO.:                 | 12345678   | The serial number from the manufacturer                                |
|                                                                                                    | PROD DATE:                  | 2016-02-20 | The production date                                                    |

# 1.7 Calibration parameter

Calibration parameter is used to store relative data. Calibration password is required for check and modification. Main function is below.

| Menu           | Preset Data | Function                                                                                                    |
|----------------|-------------|----------------------------------------------------------------------------------------------------|
| FAN A COEF     | 1.000       | Input the coefficient to calibrate current.                                                                                                    |
| FAN B COEF     | 1.000       | Controller display current=sample current*coefficient.                                                                                                    |
| FAN C COEF     | 1.000       | The range of coefficient: 0.800~2.000                                                                                                    |
| FAN CURR RATIO | 001         | Fan rated current /5                                                                                                    |
| P 1 COEF       | 1.000       | Input the coefficient to calibrate air pressure. Controller display pressure =sample pressure*coefficient.  The range of coefficient:0.800-2.000                   |
| T 1 COEF       | 1.000       | Input the coefficient when calibrate discharge temperature.  Controller display temperature=sample temperature*coefficient.  The range of coefficient: 0.800-2.000 |

| T 1 ZERO           | 0002  | Calibrate controller temperature zero. Calibrate temperature to -20°C when controller pressure sensor terminal connects the resistance in accordance with -20°C. For the calibration of temperature, it is required to calibrate T zero first and then calibrate coefficient |
|--------------------|-------|----------------------------------------------------------------------------------------------------|
| P1 SENSOR<br>RANGE | 01.60 | Set AIR P sensor range                                                                                                    |
| PHASE PROT (V)     | 000.9 | If the Three phase voltage is detected lower than the data set here, controller will report PHASE WRONG If PHASE PROT =0 second, PHASE PROT is not activated                                                                                                    |
| CLR RESET INFOR    | 0000  | Used for manufacturer debugging                                                                                                    |

### 1.8 Block Parameter

Block parameter is used to store relative data. Block password is required for check and modification. Main function is below.:

| Menu            | Preset Data | Function                                                     |
|-----------------|-------------|--------------------------------------------------------------|
| BLOCK NUMBER    | 0002        | Number of air compressors in block net                       |
| BLOCK LOAD P    | 00.63       | In BLOCK mode, one compressor will start or load when master |
| (MPa)           | 00.03       | AIR P is below this set data                                 |
| BLOCK UNLOAD P  | 00.78       | In BLOCK mode, one compressor will stop or unload when       |
| (MPa)           | 00.78       | master AIR P is above this set data                          |
| BLOCK DELAY (S) | 0020        | In BLOCK mode, when master sends two commands                |
| BLOCK DELAT (3) | 0020        | continuously, second command signal delays for this set data |
|                 |             | When master pressure is between BLOCK LOAD P and             |
| TURN TIME (M)   | 0060        | BLOCK UNLD P, master determines slave to work alternatively  |
|                 |             | after working over this set time                             |
|                 |             | PF-PF:PF compressor and PF compressor work in block mode     |
|                 | PF-PF       | VSD-PF: VSD compressor and PF compressor work in block       |
| BLOCK MODE      | VSD-PF      | mode                                                         |
|                 | VSD-VSD     | VSD-VSD: VSD compressor and VSD compressor work in           |
|                 |             | block mode                                                   |

# 1.9 Hardware parameter

Hardware parameter is used to set the function from 5-10 terminals. Main function is below

| Menu        | Preset Data        | Function                                                                                                    |  |
|-------------|--------------------|----------------------------------------------------------------------------------------------------|--|
| 5 TERMINAL: | Emergency          | NO FUNCTION/EMERGENCY/REMOTE ON/REMOTE OFF/REMOTE INCHING/KEEP REMOTE / LACK WATER (N.C.)/REMOTE LOAD/REMOTE START ENABLE/REMOTE LOAD/UNLD /TANK HIGH T (N.C.)/ |  |
| 6 TERMINAL: | MOTOR INV<br>FAULT | COIL HIGH T (N.C.)/ BEARING HIGH T (N.C.)/ ELEC<br>FAULT (N.C.)/MOTOR OVLD (N.C.)/FAN OVLD (N.C.)/OIL                                                           |  |

|             |        | BLOCK (N.C.)/ OIL BLOCK (N.O.)/O/A BLOCK (N.C.)/O/A |  |
|-------------|--------|-----------------------------------------------------|--|
| 7 TERMINAL: |        | BLOCK (N.O.)/AIR FILTER BLOCK (N.C.)/AIR FILTER     |  |
|             | REMOTE | BLOCK (N.O.)/ AIR FAULT (N.C.)/DRYER FAULT (N.C.)/  |  |
|             | ON-OFF | MOTOR INV FAULT (N.O.)/ MOTOR INV FAULT (N.C.)/     |  |
|             |        | FAN INV FAULT (N.O.)/ FAN INV FAULT (N.C.)          |  |
|             |        | Note: User can set different digital input function |  |

# 1.10 Maintenance parameter

Maintenance parameter is used to store maintenance data. Maintenance password is required for check and modification. Main function is below.:

| unication, Main function i    | .5 0010 11.1 |                                                              |  |
|-------------------------------|--------------|--------------------------------------------------------------|--|
| Menu                          | Preset Data  | Function                                                     |  |
| OIL FILTER RUN                | 0000         | Record total running time of oil filter. If changing new oil |  |
| TIME (H)                      | 0000         | filter, the data should be reset by manual operation.        |  |
| O/A SEPERATOR                 |              | Record total running time of O/A separator. If changing      |  |
|                               | 0000         | new O/A separator, the data should be reset by manual        |  |
| RUN TIME(H)                   |              | operation                                                    |  |
| AIR FILTER RUN                | 0000         | Record total running time of air filter .If changing new air |  |
| TIME (H)                      | 0000         | filter, the data should be reset by manual operation         |  |
| LUBRICANT RUN                 | 0000         | Record total running time of lubricant. If changing new      |  |
| TIME (H)                      | 0000         | lubricant, the data should be reset by manual operation      |  |
| GREASE RUN TIME               | 0000         | Record total running time of grease. If changing new         |  |
| (H)                           | 0000         | grease, the data should be reset by manual operation         |  |
|                               |              | 1, Alarm prompt when total running time of oil filter is     |  |
| OIL FILTER MAX                | 2000         | above the set data.                                          |  |
| RUN TIME (H)                  | 2000         | 2,Set this data to "0000", alarm function for oil filter     |  |
|                               |              | running time is not activated                                |  |
| O/A SEPERATOR                 |              | 1, Alarm prompt when total running time of O/A separator     |  |
| MAX RUN                       | 2000         | is above the set data.                                       |  |
| TIME(H)                       | 2000         | 2,Set this data to "0000" ,alarm function for O/A separator  |  |
| 111.112(11)                   |              | running time is not activated                                |  |
|                               |              | 1, Alarm prompt when total running time of air filter is     |  |
| AIR FILTER MAX                | 2000         | above the set data.                                          |  |
| RUN TIME (H)                  |              | 2,Set this data to "0000", alarm function for air filter     |  |
|                               |              | running time is not activated                                |  |
| LUBRICANT MAX<br>RUN TIME (H) | 2000         | 1, Alarm prompt when total running time of lubricant is      |  |
|                               |              | above the set data.                                          |  |
|                               |              | 2, Set this data to "0000", alarm function for lubricant     |  |
|                               |              | running time is not activated.                               |  |
|                               |              | 1, Alarm prompt when total running time of grease is         |  |
| GREASE MAX                    | 2000         | above the set data.                                          |  |
| RUN TIME (H)                  |              | 2,Set this data to "0", alarm function for grease running    |  |
|                               |              | time is not activated                                        |  |

### 1.11 Inverter Set

Inverter set is used to set inverter data. Inverter password is required for check and modification. Main function is below. (The following chart is an example of Shneider inverter ATV61  $\sim$  ATV71)

| Menu           | Preset Data                 | Function                                                                                                    |  |
|----------------|-----------------------------|----------------------------------------------------------------------------------------------------|--|
| INVERTER NAME: | 0ATV61                      | Set inverter name                                                                                                    |  |
| RUN(W) ADD1:   | 2135                        | Corresponding address 1 of inverter start command                                                                                                    |  |
| RUN VALUE:     | 0001                        | This data is inverter start data (please refer to communication chapter in inverter manual for different inverter.)                                                                                                    |  |
| RUN(W) ADD2:   | 2135                        | Corresponding address 2 of inverter start command                                                                                                    |  |
| RUN VALUE:     | 0001                        | This data is inverter start data (please refer to communication chapter in inverter manual for different inverter.)                                                                                                    |  |
| STOP(W) ADD:   | 2135                        | Corresponding address of inverter stop command                                                                                                    |  |
| RUN VALUE:     | 0001                        | This data is inverter start data (please refer to communication chapter in inverter manual for different inverter.)                                                                                                    |  |
| RESET(W) ADD:  | 2135                        | Corresponding address of inverter reset command                                                                                                    |  |
| RUN VALUE:     | 0001                        | This data is inverter start data (please refer to communication chapter in inverter manual for different inverter.)                                                                                                    |  |
| FREQ(W) ADD:   | 2136                        | Corresponding register address of inverter running frequency source                                                                                                    |  |
| FREQ(R) =      | REC*0001÷00<br>01           | The REC value is frequency value with one decimal. Use formula to transfer to corresponding value based on different inverter and send it to inverter.  Example: 50HZ running frequency, REC value:500  For inverter with write frequency of 2 decimals, formula: REC**0001÷0010  For inverter with write frequency of 1 decimal, formula: REC**0001÷0001  For the inverter whose max output frequency is in corresponding with 10000,the formula: REC*0020÷0001 |  |
| STATE(R) ADD:  | 2135                        | Read inverter running status address                                                                                                    |  |
| RUN S =        | RECEIVE<br>AND<br>0001=0001 | Check if inverter has run the formula(please refer to communication chapter in inverter manual)                                                                                                    |  |
| COM FORM       | 8N1-N                       | Set the data format of controller and inverter communication. This set should be consistent with inverter communication format  8N1-N: 1start bit,8 data bits,1 stop bit, no parity bit  8N1-E: 1start bit,8 data bits,1 stop bit, even parity bit  8N1-O: 1start bit,8 data bits,1 stop bit, odd parity bit  8N2-N: 1start bit,8 data bits,2 stop bit, no parity bit  Note: Communicate with inverter, the baud rate is fixed:9600                              |  |
| FREQ(R) ADD    | 0C82                        | Read inverter frequency address(refer to inverter manual )                                                                                                    |  |

| EDEO(D) —     | REC*0001÷00 | Calculate inverter frequency formula. Controller will transfer   |  |
|---------------|-------------|------------------------------------------------------------------|--|
| FREQ(R) =     | 01          | the frequency to one decimal.                                    |  |
| VOLT(R) ADD   | 0C88        | Read inverter voltage address                                    |  |
| VOLT(D) -     | REC*0001÷00 | Calculate inverter voltage formula. Controller will transfer the |  |
| VOLT(R) =     | 01          | voltage to one decimal                                           |  |
| CURR(R) ADD   | 0C84        | Read inverter current address                                    |  |
| CURR(R) =     | REC*0001÷00 | Calculate inverter current formula. Controller will transfer the |  |
| CURR(R) -     | 01          | current to one decimal                                           |  |
| POWE(R) ADD   | 0C8B        | Read inverter power address                                      |  |
| POWE=         | REC*1*001 ÷ | Calculate inverter never                                         |  |
| POWE-         | 0001        | Calculate inverter power                                         |  |
| ERR ADD       | 8000        | Read inverter error address                                      |  |
| ERR S =       | R AND       | Invertor reports error formula er net                            |  |
| EKK 5 –       | 0000≠0000   | Inverter reports error formula or not                            |  |
| EMERGENCY ADD | 2135        | Corresponding add of inverter emergency stop command             |  |
| RUN VALUE     | 0001        | This data is inverter start data (please refer to communication  |  |
| KON VALUE     | 0001        | chapter in inverter manual for different inverter.)              |  |

### 1.12 Touch Calibration

Touch calibration is used to adjust touch accuracy. Touch calibration password is required for adjustment. After entering touch calibration menu, use fingertip or other tool with sharp head to click the "+" icon that appears on the screen, Press "FINISH" button to restart and save the modification; If user wants to calibrate again, press "CALBR" button to re-operate..

### 1.13 History Record

Record history fault for user to find causes and solutions. 100 items are allowed to record.

#### 1.14 Motor VSD

Motor VSD is used to set Motor VSD data. Motor VSD password is required for check and modification. Main function is below:

| Menu                         | Preset Data | Function                                                                                                    |
|------------------------------|-------------|----------------------------------------------------------------------------------------------------|
| MOTOR VSD P<br>(MPa)         | 00.70       | Set AIR P in VSD mode to keep running stable. When pressure is fluctuated around this data, controller will adjust operating frequency of inverter to control the pressure close to this data( This data is only available in MOTOR VSD or MOTOR/FAN VSD mode) |
| MOTOR START<br>FREQ (HZ)     | 060.0       | After the controller sends a start command to the inverter, it sends the frequency value set here to the inverter.  Control motor speed need to set frequency here.  Avoid running at low frequency when the air compressor is just starting up.               |
| MOTOR RATED POWER (KW) 022.0 |             | Set MOTOR RATED POWER in order to calculate actual power in VSD mode(This data is only available in MOTOR VSD or MOTOR/FAN VSD mode)                                                                                                    |

| MOTOR RATED SPEED (RPM)  1500  the actual speed in VSD mode (This data is only available in MOTOR VSD or MOTOR/FAN VSD mode)  Use to calculate how much HZ frequency is increased per second by the inverter when controlling the acceleration operation of the inverter.  For precisely control, the value here must be equal to the inverter acceleration time.  Use to calculate how much HZ frequency is decreased per second by the inverter when controlling the deceleration For precisely control, the value here must be equal to the inverter deceleration time.  We to calculate how much HZ frequency is decreased per second by the inverter when controlling the deceleration For precisely control, the value here must be equal to the inverter deceleration time.  We to calculate total power consumption when motor VSD runs.  When motor run time under min frequency reach the value set here, stop running automatically and display LOW FREQ STOP.  After pressure is lower than the loading pressure, start automatically.  When it set to 0, the function is invalid.  Track speed of PID TARGET P, the bigger the data, the faster the track the speed of PID TARGET P and STEADY STATE ERROR, the bigger the data , the slower the track  Track the speed of PID TARGET P and STEADY STATE ERRORS, the smaller the data , the slower the track and bigger the STEADY-STATE ERRORS  MOTOR INT GAIN  MOTOR MAX FREQ  (HZ)  MOTOR MIN FREQ  (HZ)  MOTOR UNLD  O25 0HZ  Permitted operating frequency in INI D MODE                                                                                                    |                   | I         | Set MOTOR RATED SPEED at 50HZ in order to calculate             |
|----------------------------------------------------------------------------------------------------|-------------------|-----------|-----------------------------------------------------------------|
| MOTOR VSD or MOTOR/FAN VSD mode)  Use to calculate how much HZ frequency is increased per second by the inverter when controlling the acceleration operation of the inverter. For precisely control, the value here must be equal to the inverter acceleration time.  Use to calculate how much HZ frequency is decreased per second by the inverter when controlling the deceleration time.  Use to calculate how much HZ frequency is decreased per second by the inverter when controlling the deceleration For precisely control, the value here must be equal to the inverter deceleration time.  MOTOR VSD 0.900  MOTOR VSD 0.900  Use to calculate total power consumption when motor VSD runs.  When motor run time under min frequency reach the value set here, stop running automatically and display LOW FREQ STOP. After pressure is lower than the loading pressure, start automatically. When it set to 0, the function is invalid.  MOTOR PROP GAIN  MOTOR INT GAIN  0010  Track speed of PID TARGET P, the bigger the data, the faster the track; the smaller the data, the slower the track Track the speed of PID TARGET P and STEADY STATE ERROR, the bigger the data the faster the track and bigger the STEADY-STATE ERRORS  MOTOR DIFF GAIN  MOTOR DIFF GAIN  MOTOR MAX FREQ (HZ)  The maximum operating frequency in loading status  In the process of adjustment, The minimum operating frequency when pressure is over the LOAD P pressure and not reach the UNLD P  MOTOR UNLD  MOTOR UNLD  MOTOR UNLD  Permitted operating frequency in UNLD MODE                                                                                                    | MOTOR RATED       | 1500      |                                                                 |
| MOTOR ACC TIME (S)  Use to calculate how much HZ frequency is increased per second by the inverter when controlling the acceleration operation of the inverter. For precisely control, the value here must be equal to the inverter acceleration time.  Use to calculate how much HZ frequency is decreased per second by the inverter acceleration time.  Use to calculate how much HZ frequency is decreased per second by the inverter when controlling the deceleration for precisely control, the value here must be equal to the inverter deceleration time.  MOTOR VSD POWER COEF  LOW FREQ STOP DELAY(S)  Use to calculate total power consumption when motor VSD runs.  When motor run time under min frequency reach the value set here, stop running automatically and display LOW FREQ STOP.  After pressure is lower than the loading pressure, start automatically.  When it set to 0, the function is invalid.  MOTOR PROP GAIN  MOTOR PROP GAIN  O010  Track speed of PID TARGET P, the bigger the data, the faster the track; the smaller the data, the slower the track  Track the speed of PID TARGET P and STEADY STATE ERROR, the bigger the data, the faster the track and smaller the STEADY-STATE ERRORS; the smaller the data at the slower the track and bigger the STEADY-STATE ERRORS  MOTOR DIFF GAIN  MOTOR MAX FREQ (HZ)  MOTOR MIN FREQ (HZ)  MOTOR MIN FREQ (HZ)  Premitted operating frequency in loading status  In the process of adjustment, The minimum operating frequency when pressure is over the LOAD P pressure and not reach the UNLD P                                                                                                    | SPEED (RPM)       | 1500      |                                                                 |
| Second by the inverter when controlling the acceleration operation of the inverter. For precisely control, the value here must be equal to the inverter acceleration time.  MOTOR DEC TIME (S)  MOTOR VSD (S)  LOW FREQ STOP DELAY (S)  LOW FREQ STOP DELAY (S)  MOTOR PROP GAIN  MOTOR INT GAIN  MOTOR INT GAIN  MOTOR DIFF GAIN  MOTOR MAX FREQ (HZ)  MOTOR MAX FREQ (HZ)  MOTOR MAX FREQ (HZ)  MOTOR MIN FREQ (HZ)  MOTOR MIN FREQ (HZ)  MOTOR MIN FREQ (HZ)  MOTOR UNLD  MOTOR UNLD  MOTOR UNLD  MOTOR UNLD  MOTOR UNLD  MOTOR UNLD  MOTOR UNLD  MOTOR UNLD  MOTOR UNLD  MOTOR INT GAIN  MOTOR UNLD  MOTOR UNLD  MOTOR UNLD  MOTOR UNLD  MOTOR UNLD  MOTOR UNLD  MOTOR UNLD  MOTOR UNLD  MOTOR UNLD  MOTOR UNLD  MOTOR UNLD  MOTOR UNLD  MOTOR UNLD  MOTOR UNLD  MOTOR INT INT D MODE  MOTOR UNLD  MOTOR UNLD  |                   |           | ,                                                               |
| MOTOR ACC TIME (S)  Operation of the inverter. For precisely control, the value here must be equal to the inverter acceleration time.  Use to calculate how much HZ frequency is decreased per second by the inverter when controlling the deceleration For precisely control, the value here must be equal to the inverter deceleration time.  MOTOR VSD POWER COEF  O.900  Use to calculate how much HZ frequency is decreased per second by the inverter when controlling the deceleration For precisely control, the value here must be equal to the inverter deceleration time.  When motor run time under min frequency reach the value set here, stop running automatically and display LOW FREQ STOP. After pressure is lower than the loading pressure, start automatically.  When it set to 0, the function is invalid.  Track speed of PID TARGET P, the bigger the data, the faster the track; the smaller the data, the slower the track  Track the speed of PID TARGET P and STEADY STATE ERROR, the bigger the data the faster the track and smaller the STEADY-STATE ERRORS; the smaller the data, the slower the track and bigger the STEADY-STATE ERRORS  MOTOR DIFF GAIN  MOTOR MAX FREQ (HZ)  MOTOR MIN FREQ (HZ)  MOTOR MIN FREQ (HZ)  MOTOR UNLD  O25 DHZ  Permitted operating frequency in INLD MODE                                                                                                    |                   |           |                                                                 |
| (S)  Operation of the inverter. For precisely control, the value here must be equal to the inverter acceleration time.  Use to calculate how much HZ frequency is decreased per second by the inverter when controlling the deceleration For precisely control, the value here must be equal to the inverter deceleration time.  MOTOR VSD POWER COEF  Use to calculate total power consumption when motor VSD runs.  When motor run time under min frequency reach the value set here, stop running automatically and display LOW FREQ STOP.  After pressure is lower than the loading pressure, start automatically.  When it set to 0, the function is invalid.  MOTOR PROP GAIN  O010  Track speed of PID TARGET P, the bigger the data, the faster the track; the smaller the data, the slower the track  Track the speed of PID TARGET P and STEADY STATE ERROR, the bigger the data, the faster the STEADY-STATE ERRORS:  Track the speed of PID TARGET P and STEADY STATE ERRORS  Track the hysteresis system(such as temperature), it is not used very often and normally set as "0000"  MOTOR MAX FREQ (HZ)  MOTOR MIN FREQ (HZ)  MOTOR MIN FREQ (HZ)  MOTOR UNLD  O25 OHZ  Permitted operating frequency in INLD MODE                                                                                                    | MOTOR ACC TIME    |           |                                                                 |
| MOTOR DEC TIME (S)  MOTOR DEC TIME (S)  MOTOR VSD POWER COEF  O000  LOW FREQ STOP DELAY (S)  MOTOR PROP GAIN  MOTOR INT GAIN  MOTOR INT GAIN  MOTOR INT GAIN  MOTOR DIFF GAIN  MOTOR DIFF GAIN  MOTOR DIFF GAIN  MOTOR MAX FREQ (HZ)  MOTOR MAX FREQ (HZ)  MOTOR MIN FREQ (HZ)  MOTOR MIN FREQ (HZ)  MOTOR MIN FREQ (HZ)  MOTOR UNLD  MOTOR UNLD  O015  Use to calculate how much HZ frequency is decreased per second by the inverter when controlling the deceleration For precisely control, the value here must be equal to the inverter deceleration time.  Use to calculate total power consumption when motor VSD runs.  When motor run time under min frequency reach the value set here, stop running automatically and display LOW FREQ STOP.  After pressure is lower than the loading pressure, start automatically.  When it set to 0, the function is invalid.  Track speed of PID TARGET P, the bigger the data, the faster the track; the smaller the data, the slower the track  Track the speed of PID TARGET P and STEADY STATE ERROR, the bigger the data ,the faster the STEADY-STATE ERRORS; the smaller the data ,the slower the track and bigger the STEADY-STATE ERRORS  Track the hysteresis system(such as temperature) ,it is not used very often and normally set as "00000"  The maximum operating frequency in loading status  In the process of adjustment, The minimum operating frequency when pressure is over the LOAD P pressure and not reach the UNLD P  MOTOR UNLD  O25 0HZ  Permitted operating frequency in UNLD MODE                                                                                                    |                   | 0020      |                                                                 |
| Use to calculate how much HZ frequency is decreased per second by the inverter when controlling the deceleration For precisely control, the value here must be equal to the inverter deceleration time.  MOTOR VSD POWER COEF  0.900  Use to calculate total power consumption when motor VSD runs.  When motor run time under min frequency reach the value set here, stop running automatically and display LOW FREQ STOP. After pressure is lower than the loading pressure, start automatically. When it set to 0, the function is invalid.  MOTOR PROP GAIN  MOTOR INT GAIN  0010  Track speed of PID TARGET P, the bigger the data, the faster the track; the smaller the data, the slower the track and smaller the STEADY-STATE ERROR, the bigger the data ,the faster the track and bigger the STEADY-STATE ERRORS  Track the hysteresis system(such as temperature) ,it is not used very often and normally set as "0000"  MOTOR MAX FREQ (HZ)  MOTOR MIN FREQ (HZ)  MOTOR UNLD  025 0HZ  Vermitted operating frequency in UNI D MODE                                                                                                    | (~)               |           |                                                                 |
| MOTOR DEC TIME (S)  second by the inverter when controlling the deceleration For precisely control, the value here must be equal to the inverter deceleration time.  MOTOR VSD POWER COEF  Use to calculate total power consumption when motor VSD runs.  When motor run time under min frequency reach the value set here, stop running automatically and display LOW FREQ STOP.  After pressure is lower than the loading pressure, start automatically.  When it set to 0, the function is invalid.  Track speed of PID TARGET P, the bigger the data, the faster the track; the smaller the data, the slower the track and smaller the STEADY STATE ERROR, the bigger the data ,the faster the track and bigger the STEADY-STATE ERRORS  MOTOR INT GAIN  MOTOR DIFF GAIN  MOTOR MAX FREQ (HZ)  MOTOR MIN FREQ (HZ)  MOTOR UNLD  O25 OHZ  SECOND WHILE INVESTIGATION (1) the inverter when controlling the deceleration For precisely control, the value here must be equal to the inverter deceleration for precisely control, the value here must be equal to the inverter deceleration from precisely control, the value here must be equal to the inverter deceleration from precisely control, the value here must be equal to the inverter deceleration from time.  Use to calculate total power consumption when motor VSD runs.  When it evalue here must be equal to the inverter deceleration frequency in loading status inverted the inverter deceleration frequency in INI D MODE.                                                                                                    |                   |           | inverter acceleration time.                                     |
| (S)  MOTOR VSD POWER COEF  MOTOR VSD POWER COEF  Use to calculate total power consumption when motor VSD runs.  When motor run time under min frequency reach the value set here, stop running automatically and display LOW FREQ STOP.  After pressure is lower than the loading pressure, start automatically.  When it set to 0, the function is invalid.  MOTOR PROP GAIN  MOTOR INT GAIN  MOTOR DIFF GAIN  MOTOR DIFF GAIN  MOTOR MAX FREQ (HZ)  MOTOR MIN FREQ (HZ)  MOTOR UNLD  MOTOR UNLD  MOTOR UNLD  MOTOR UNLD  MOTOR UNLD  MOTOR UNLD  MOTOR UNLD  MOTOR UNLD  MOTOR UNLD  MOTOR UNLD  When it set to 0, the function is invalid.  Track speed of PID TARGET P, the bigger the data, the faster the track; the smaller the data, the slower the track and smaller the STEADY-STATE ERRORS; the smaller the data ,the slower the track and bigger the STEADY-STATE ERRORS  Track the hysteresis system(such as temperature) ,it is not used very often and normally set as "0000"  In the process of adjustment, The minimum operating frequency when pressure is over the LOAD P pressure and not reach the UNLD P  MOTOR UNLD  MOTOR UNLD  O05 0HZ  Permitted operating frequency in UNLD MODE                                                                                                    |                   |           | Use to calculate how much HZ frequency is decreased per         |
| MOTOR VSD POWER COEF  MOTOR VSD POWER COEF  Use to calculate total power consumption when motor VSD runs.  When motor run time under min frequency reach the value set here, stop running automatically and display LOW FREQ STOP.  After pressure is lower than the loading pressure, start automatically.  When it set to 0, the function is invalid.  MOTOR PROP GAIN  MOTOR INT GAIN  MOTOR INT GAIN  MOTOR DIFF GAIN  MOTOR DIFF GAIN  MOTOR MAX FREQ (HZ)  MOTOR MIN FREQ (HZ)  MOTOR UNLD  MOTOR UNLD  MOTO | MOTOR DEC TIME    | 0015      | second by the inverter when controlling the deceleration For    |
| MOTOR VSD POWER COEF    Use to calculate total power consumption when motor VSD runs.                                                                                                    | (S)               | 0013      | precisely control, the value here must be equal to the inverter |
| POWER COEF  Tuns.  When motor run time under min frequency reach the value set here, stop running automatically and display LOW FREQ STOP.  After pressure is lower than the loading pressure, start automatically.  When it set to 0, the function is invalid.  MOTOR PROP GAIN  Track speed of PID TARGET P, the bigger the data, the faster the track; the smaller the data, the slower the track and smaller the STEADY-STATE ERRORS; the smaller the data ,the slower the track and slower the track and bigger the STEADY-STATE ERRORS  MOTOR DIFF GAIN  MOTOR MAX FREQ (HZ)  MOTOR MIN FREQ (HZ)  MOTOR UNLD  O25 OHZ  When motor run time under min frequency reach the value set here, stop running automatically and display LOW FREQ STOP.  After pressure is lower than the loading pressure, start automatically.  When it set to 0, the function is invalid.  Track speed of PID TARGET P and STEADY STATE ERRORS, the bigger the data, the faster the track and smaller the STEADY-STATE ERRORS; the smaller the data ,the slower the track and bigger the STEADY-STATE ERRORS  Track the hysteresis system(such as temperature) ,it is not used very often and normally set as "0000"  MOTOR MAX FREQ (HZ)  In the process of adjustment, The minimum operating frequency when pressure is over the LOAD P pressure and not reach the UNLD P  MOTOR UNLD  O25 OHZ  Permitted operating frequency in UNLD MODE                                                                                                    |                   |           | deceleration time.                                              |
| When motor run time under min frequency reach the value set here, stop running automatically and display LOW FREQ STOP.  After pressure is lower than the loading pressure, start automatically.  When it set to 0, the function is invalid.  MOTOR PROP GAIN  Track speed of PID TARGET P, the bigger the data, the faster the track; the smaller the data, the slower the track  Track the speed of PID TARGET P and STEADY STATE ERROR, the bigger the data the faster the slower the track and smaller the STEADY-STATE ERRORS; the smaller the data the slower the track and bigger the STEADY-STATE ERRORS  MOTOR DIFF GAIN  MOTOR MAX FREQ (HZ)  MOTOR MIN FREQ (HZ)  MOTOR UNLD  O25 OHZ  Permitted operating frequency in UNLD MODE                                                                                                    | MOTOR VSD         | 0.000     | Use to calculate total power consumption when motor VSD         |
| here, stop running automatically and display LOW FREQ STOP.  After pressure is lower than the loading pressure, start automatically.  When it set to 0, the function is invalid.  MOTOR PROP GAIN  MOTOR INT GAIN  MOTOR INT GAIN  MOTOR DIFF GAIN  MOTOR DIFF GAIN  MOTOR MAX FREQ (HZ)  MOTOR MIN FREQ (HZ)  MOTOR UNLD  MOTOR UNLD  MOTOR UNLD  Need the stop running automatically and display LOW FREQ STOP.  After pressure is lower than the loading pressure, start automatically.  When it set to 0, the function is invalid.  Track speed of PID TARGET P, the bigger the data, the faster the track and smaller the STEADY-STATE ERRORS; the smaller the data ,the slower the track and bigger the STEADY-STATE ERRORS  Track the hysteresis system(such as temperature) ,it is not used very often and normally set as "0000"  The maximum operating frequency in loading status  In the process of adjustment, The minimum operating frequency when pressure is over the LOAD P pressure and not reach the UNLD P  MOTOR UNLD  O25 OHZ  Permitted operating frequency in UNLD MODE                                                                                                    | POWER COEF        | 0.900     | runs.                                                           |
| here, stop running automatically and display LOW FREQ STOP.  After pressure is lower than the loading pressure, start automatically.  When it set to 0, the function is invalid.  MOTOR PROP GAIN  MOTOR INT GAIN  MOTOR INT GAIN  MOTOR DIFF GAIN  MOTOR DIFF GAIN  MOTOR MAX FREQ (HZ)  MOTOR MIN FREQ (HZ)  MOTOR UNLD  MOTOR UNLD  MOTOR UNLD  Need the stop running automatically and display LOW FREQ STOP.  After pressure is lower than the loading pressure, start automatically.  When it set to 0, the function is invalid.  Track speed of PID TARGET P, the bigger the data, the faster the track and smaller the STEADY-STATE ERRORS; the smaller the data ,the slower the track and bigger the STEADY-STATE ERRORS  Track the hysteresis system(such as temperature) ,it is not used very often and normally set as "0000"  The maximum operating frequency in loading status  In the process of adjustment, The minimum operating frequency when pressure is over the LOAD P pressure and not reach the UNLD P  MOTOR UNLD  O25 OHZ  Permitted operating frequency in UNLD MODE                                                                                                    |                   |           | When motor run time under min frequency reach the value set     |
| LOW FREQ STOP DELAY (S)  STOP. After pressure is lower than the loading pressure, start automatically. When it set to 0, the function is invalid.  MOTOR PROP GAIN  Track speed of PID TARGET P, the bigger the data, the faster the track; the smaller the data, the slower the track  Track the speed of PID TARGET P and STEADY STATE ERROR, the bigger the data the faster the track and smaller the STEADY-STATE ERRORS; the smaller the data the slower the track and bigger the STEADY-STATE ERRORS  MOTOR DIFF GAIN  MOTOR MAX FREQ (HZ)  MOTOR MIN FREQ (HZ)  The maximum operating frequency in loading status  In the process of adjustment, The minimum operating frequency when pressure is over the LOAD P pressure and not reach the UNLD P  MOTOR UNLD  MOTOR UNLD  Permitted operating frequency in UNLD MODE                                                                                                    |                   |           |                                                                 |
| After pressure is lower than the loading pressure, start automatically.  When it set to 0, the function is invalid.  MOTOR PROP GAIN  Track speed of PID TARGET P, the bigger the data, the faster the track; the smaller the data, the slower the track  Track the speed of PID TARGET P and STEADY STATE ERROR, the bigger the data, the faster the track and smaller the STEADY-STATE ERRORS; the smaller the data, the slower the track and bigger the STEADY-STATE ERRORS  MOTOR DIFF GAIN  MOTOR MAX FREQ (HZ)  MOTOR MIN FREQ (HZ)  MOTOR UNLD  O25 OHZ  After pressure is lower than the loading pressure, start automatically.  When it set to 0, the function is invalid.  Track speed of PID TARGET P and STEADY STATE ERROR, the bigger the data, the faster the track and smaller the STEADY-STATE ERRORS; the smaller the data, the faster the track and smaller the STEADY-STATE ERRORS.  Track the hysteresis system(such as temperature) ,it is not used very often and normally set as "0000"  MOTOR MAX FREQ (HZ)  In the process of adjustment, The minimum operating frequency when pressure is over the LOAD P pressure and not reach the UNLD P  MOTOR UNLD  O25 OHZ  Permitted operating frequency in UNLD MODE                                                                                                    | LOW FREO STOP     |           |                                                                 |
| automatically. When it set to 0, the function is invalid.  MOTOR PROP GAIN  Track speed of PID TARGET P, the bigger the data, the faster the track; the smaller the data, the slower the track  Track the speed of PID TARGET P and STEADY STATE ERROR, the bigger the data, the faster the track and smaller the STEADY-STATE ERRORS; the smaller the data, the slower the track and bigger the STEADY-STATE ERRORS  MOTOR DIFF GAIN  MOTOR MAX FREQ (HZ)  MOTOR MIN FREQ (HZ)  MOTOR MIN FREQ (HZ)  MOTOR UNLD  O25 0HZ  Automatically. When it set to 0, the function is invalid.  Track speed of PID TARGET P and STEADY STATE ERRORS; the smaller the data, the slower the track and bigger the STEADY-STATE ERRORS  Track the hysteresis system(such as temperature) ,it is not used very often and normally set as "0000"  The maximum operating frequency in loading status  In the process of adjustment, The minimum operating frequency when pressure is over the LOAD P pressure and not reach the UNLD P  MOTOR UNLD  O25 0HZ  Permitted operating frequency in UNLD MODE                                                                                                    |                   | 0000      | After pressure is lower than the loading pressure, start        |
| When it set to 0, the function is invalid.  MOTOR PROP GAIN  Track speed of PID TARGET P, the bigger the data, the faster the track; the smaller the data, the slower the track  Track the speed of PID TARGET P and STEADY STATE ERROR, the bigger the data, the faster the track and smaller the STEADY-STATE ERRORS; the smaller the data, the slower the track and bigger the STEADY-STATE ERRORS  MOTOR DIFF GAIN  MOTOR MAX FREQ (HZ)  MOTOR MIN FREQ (HZ)  MOTOR UNLD  When it set to 0, the function is invalid.  Track speed of PID TARGET P and STEADY STATE ERROR, the bigger the data, the faster the track and smaller the data, the slower the track and bigger the STEADY-STATE ERRORS  Track the hysteresis system(such as temperature) ,it is not used very often and normally set as "0000"  The maximum operating frequency in loading status  In the process of adjustment, The minimum operating frequency when pressure is over the LOAD P pressure and not reach the UNLD P  MOTOR UNLD  O25 0HZ  Permitted operating frequency in UNLD MODE                                                                                                    | (-)               |           |                                                                 |
| MOTOR PROP GAIN  Track speed of PID TARGET P, the bigger the data, the faster the track; the smaller the data, the slower the track  Track the speed of PID TARGET P and STEADY STATE ERROR, the bigger the data, the faster the track and smaller the STEADY-STATE ERRORS; the smaller the data, the slower the track and bigger the STEADY-STATE ERRORS  MOTOR DIFF GAIN  MOTOR MAX FREQ (HZ)  MOTOR MIN FREQ (HZ)  MOTOR UNLD  O25 0HZ  Track speed of PID TARGET P and STEADY STATE ERRORS rack the hysteresis system (such as temperature), it is not used very often and normally set as "0000"  The maximum operating frequency in loading status  In the process of adjustment, The minimum operating frequency when pressure is over the LOAD P pressure and not reach the UNLD P  MOTOR UNLD  O25 0HZ  Permitted operating frequency in UNLD MODE                                                                                                    |                   |           | •                                                               |
| MOTOR MAX FREQ (HZ)  MOTOR UNLD  MOTOR UNLD  MOTOR UNLD  MOTOR UNLD  MOTOR UNLD  MOTOR UNLD  MOTOR UNLD  MOTOR UNLD  MOTOR MAX FREQ (HZ)  MOTOR UNLD  MOTOR UNLD  MOTOR UNLD  MOTOR UNLD  MOTOR MAX FREQ (HZ)  MOTOR UNLD  MOTOR UNLD  MOTOR UNLD  MOTOR UNLD  MOTOR UNLD  MOTOR MAX FREQ (HZ)  MOTOR UNLD  MOTOR UNLD  MOTOR  | MOTOR PROP        |           |                                                                 |
| Track the speed of PID TARGET P and STEADY STATE ERROR, the bigger the data ,the faster the track and smaller the STEADY-STATE ERRORS; the smaller the data ,the slower the track and bigger the STEADY-STATE ERRORS  MOTOR DIFF GAIN  MOTOR MAX FREQ (HZ)  MOTOR MIN FREQ (HZ)  MOTOR MIN FREQ (HZ)  MOTOR UNLD  O25 OHZ  Track the speed of PID TARGET P and STEADY STATE ERRORS; the smaller the data ,the slower the track and bigger the STEADY-STATE ERRORS  Track the hysteresis system(such as temperature) ,it is not used very often and normally set as "0000"  The maximum operating frequency in loading status  In the process of adjustment, The minimum operating frequency when pressure is over the LOAD P pressure and not reach the UNLD P                                                                                                    |                   | 0010      |                                                                 |
| MOTOR INT GAIN  0012  ERROR, the bigger the data ,the faster the track and smaller the STEADY-STATE ERRORS; the smaller the data ,the slower the track and bigger the STEADY-STATE ERRORS  MOTOR DIFF GAIN  0000  Track the hysteresis system(such as temperature) ,it is not used very often and normally set as "0000"  MOTOR MAX FREQ (HZ)  MOTOR MIN FREQ (HZ)  In the process of adjustment, The minimum operating frequency when pressure is over the LOAD P pressure and not reach the UNLD P  MOTOR UNLD  025 0HZ  Permitted operating frequency in UNLD MODE                                                                                                    | Onniv             |           |                                                                 |
| MOTOR INT GAIN  0012 the STEADY-STATE ERRORS; the smaller the data ,the slower the track and bigger the STEADY-STATE ERRORS  MOTOR DIFF GAIN  0000 Track the hysteresis system(such as temperature) ,it is not used very often and normally set as "0000"  MOTOR MAX FREQ (HZ)  MOTOR MIN FREQ (HZ)  In the process of adjustment, The minimum operating frequency when pressure is over the LOAD P pressure and not reach the UNLD P  MOTOR UNLD  025 0HZ  Permitted operating frequency in UNLD MODE                                                                                                    |                   |           | •                                                               |
| slower the track and bigger the STEADY-STATE ERRORS  MOTOR DIFF GAIN  MOTOR MAX FREQ (HZ)  MOTOR MIN FREQ (HZ)  MOTOR MIN FREQ (HZ)  MOTOR UNLD  Slower the track and bigger the STEADY-STATE ERRORS  Track the hysteresis system(such as temperature) ,it is not used very often and normally set as "0000"  The maximum operating frequency in loading status  In the process of adjustment, The minimum operating frequency when pressure is over the LOAD P pressure and not reach the UNLD P  MOTOR UNLD  O25 OHZ  Permitted operating frequency in UNLD MODE                                                                                                    | MOTOD INT CAIN    | 0012      |                                                                 |
| MOTOR DIFF GAIN  MOTOR MAX FREQ (HZ)  MOTOR MIN FREQ (HZ)  MOTOR MIN FREQ (HZ)  MOTOR MIN FREQ (HZ)  MOTOR UNLD  Description:  Description:  ERRORS  Track the hysteresis system(such as temperature) ,it is not used very often and normally set as "0000"  The maximum operating frequency in loading status  In the process of adjustment, The minimum operating frequency when pressure is over the LOAD P pressure and not reach the UNLD P  MOTOR UNLD  Description of the UNLD MODE.                                                                                                    | MOTOR INT GAIN    | 0012      |                                                                 |
| MOTOR DIFF GAIN  0000  Track the hysteresis system(such as temperature), it is not used very often and normally set as "0000"  MOTOR MAX FREQ (HZ)  180.0HZ  The maximum operating frequency in loading status  In the process of adjustment, The minimum operating frequency when pressure is over the LOAD P pressure and not reach the UNLD P  MOTOR UNLD  025.0HZ  Permitted operating frequency in UNLD MODE.                                                                                                    |                   |           |                                                                 |
| MOTOR DIFF GAIN  MOTOR MAX FREQ (HZ)  MOTOR MIN FREQ (HZ)  MOTOR MIN FREQ (HZ)  MOTOR UNLD  MOTOR UNLD  Very often and normally set as "0000"  The maximum operating frequency in loading status  In the process of adjustment, The minimum operating frequency when pressure is over the LOAD P pressure and not reach the UNLD P  MOTOR UNLD  O25 0HZ  Permitted operating frequency in UNLD MODE                                                                                                    |                   | +         |                                                                 |
| MOTOR MAX FREQ (HZ)  MOTOR MIN FREQ (HZ)  MOTOR WIN FREQ (HZ)  MOTOR UNLD  MOTOR UNLD  180.0HZ  The maximum operating frequency in loading status  In the process of adjustment, The minimum operating frequency when pressure is over the LOAD P pressure and not reach the UNLD P  MOTOR UNLD  O25.0HZ  Permitted operating frequency in UNLD MODE                                                                                                    | MOTOR DIFF GAIN   | 0000      |                                                                 |
| MOTOR MIN FREQ (HZ)  MOTOR UNLD  MOTOR UNLD  MOTOR UNL | MOTOR MAY EREO    |           | very often and normally set as 0000                             |
| MOTOR MIN FREQ (HZ)  In the process of adjustment, The minimum operating frequency when pressure is over the LOAD P pressure and not reach the UNLD P  MOTOR UNLD  O25 OHZ  Permitted operating frequency in UNLD MODE                                                                                                    |                   | 180.0HZ   | The maximum operating frequency in loading status               |
| MOTOR MIN FREQ (HZ)  040.0HZ  frequency when pressure is over the LOAD P pressure and not reach the UNLD P  MOTOR UNLD  025.0HZ  Permitted operating frequency in UNLD MODE                                                                                                    | (HZ)              |           |                                                                 |
| (HZ) 1040.0HZ frequency when pressure is over the LOAD P pressure and not reach the UNLD P  MOTOR UNLD 1025.0HZ Permitted operating frequency in UNLD MODE                                                                                                    | MOTOR MIN FREQ    | 0.40.0777 |                                                                 |
| MOTOR UNLD  025 0HZ  Permitted operating frequency in UNLD MODE                                                                                                    | (HZ)              | 040.0HZ   |                                                                 |
| L 025 0HZ Permitted operating frequency in UNLD MODE                                                                                                    |                   |           | reach the UNLD P                                                |
| EDEO (U7)                                                                                                    |                   | 025.0HZ   | Permitted operating frequency in UNLD MODE                      |
|                                                                                                    | FREQ (HZ)         |           | 1 0 1 7                                                         |
| MOTOR INVERTER 001 Set the MOTOR VSD ADD and keep it consistent with VSD                                                                                                    |                   | 001       | •                                                               |
| ADD COM ADD                                                                                                    | ADD               |           |                                                                 |
| Use for constant pressure control.                                                                                                    | SPEED ADJUST COEF |           | •                                                               |
| 01 00                                                                                                    |                   | 01.00     |                                                                 |
| COEF The larger this value is, the more significant the                                                                                                    |                   | 01.00     | The larger this value is, the more significant the              |
| 1 1 1 00                                                                                                    |                   |           | down-clocking effect is at a constant pressure point.           |
| down-clocking effect is at a constant pressure point.                                                                                                    | MOTOR INVEDTED    |           | Controller can prestore at most 10 different inverter           |
| Controller can prestore at most 10 different inverter                                                                                                    |                   | ATV61     | communication address ( Inverter should support MODBUS          |
| MOTOR INVERTER  ATV61  Controller can prestore at most 10 different inverter communication address (Inverter should support MODBUS                                                                                                    | MODEL             |           | RTU protocol for communication)                                 |

|                                   | 1                                 |                                                                                                    |
|-----------------------------------|-----------------------------------|----------------------------------------------------------------------------------------------------|
| MOTOR STOP<br>MODE                | SLOW/FREE                         | 1. INVERTER START MODE to COM ON-OFF: SLOW: When controller receives stop command, INLET VALVE terminals will open. Controller sends stop command to inverter to slow stop inverter FREE: When controller receives stop command, INLET VALVE terminals will open. Controller sends write frequency through RS485.Controller frequency will decrease and send stop command to inverter 1S before stop delay finished.  2. INVERTER START MODE to TERMINAL ON-OFF: SLOW: When compressor receives stop command, INLET VALVE terminals will open and MOTOR INVERTER RUN terminal will open. The compressor will stop according to STOP DELAY set. FREE: When compressor receives stop command, Inlet valve |
|                                   |                                   | will open. MOTOR INVERTER RUN terminal will keep closed to control inverter frequency decreasing and it will open until 1 S before STOP DELAY finishes                                                                                                    |
| INVERTER START<br>MODE            | COM ON-OFF/<br>TERMINAL<br>ON-OFF | COM ON-OFF: Start or stop inverter through RS485 TERMINAL ON-OFF: Start or stop inverter through digital input Note:  1: Controller set should be accordance with INVERTER START MODE                                                                                                    |
| INVERTER START NO.                | 06                                | Maximum allowable time Controller sends start command to inverter with no response.                                                                                                    |
| INVERTER STOP<br>NO.              | 06                                | Maximum allowable time Controller sends stop command to inverter with no response.                                                                                                    |
| VSD MOTOR POWER CONSUMPTION Kw.H  | 0000000.0                         | Set the accumulative motor VSD running power consumption.                                                                                                    |
| MOTOR INVERTER DELAY(S)           | 001.0                             | Press start button, motor sends start command to inverter after this set time.                                                                                                    |
| DISCH AIR MODE                    | ENABLE/DIS<br>ABLE                | is used to enable and disable the air supply mode function. See<br>the appendix for related introduction.                                                                                                    |
| CONSTANT POWER<br>PRESSURE 1(MPa) | 0.60                              | In constant power running mode, when pressure is above the data set here, Max output frequency is set as CONSTANT POWER FREQUENCY1                                                                                                    |
| CONSTANT POWER PRESSURE 2(MPa)    | 0.70                              | In constant power running mode, when pressure is above the data set here, Max output frequency is set as CONSTANT POWER FREQUENCY2                                                                                                    |

| CONSTANT POWER   |       | In constant power running mode, when pressure is above the |
|------------------|-------|------------------------------------------------------------|
| PRESSURE 3(MPa)  | 0.80  | data set here, Max output frequency is set as CONSTANT     |
|                  |       | POWER FREQUENCY3                                           |
|                  |       | In constant power running mode, when pressure is above the |
| CONSTANT POWER   | 0.90  | data set here, Max output frequency is set as CONSTANT     |
| PRESSURE 4(MPa)  | 0.50  | POWER FREQUENCY4                                           |
| CONSTANT POWER   |       | In constant power running mode, when pressure is above the |
| PRESSURE 5(MPa)  | 1.00  | data set here, Max output frequency is set as CONSTANT     |
|                  |       | POWER FREQUENCY5                                           |
| CONSTANT POWER   |       | In constant power running mode, when pressure is above the |
| PRESSURE 6(MPa)  | 1.10  | data set here, Max output frequency is set as CONSTANT     |
|                  |       | POWER FREQUENCY6                                           |
| CONSTANT POWER   |       | In constant power running mode, when pressure is above the |
| PRESSURE 7 (MPa) | 1.20  | data set here, Max output frequency is set as CONSTANT     |
|                  |       | POWER FREQUENCY7                                           |
| CONSTANT POWER   | 100.0 | C. N. 4-1                                                  |
| FREQUENCY 1(HZ)  | 180.0 | See Note1:                                                 |
| CONSTANT POWER   |       | In constant power running mode, when pressure is above the |
| PRESSURE 1(MPa)  | 0.60  | data set here, Max output frequency is set as CONSTANT     |
| PRESSURE I(MPa)  |       | POWER FREQUENCY1                                           |
| CONSTANT POWER   |       | In constant power running mode, when pressure is above the |
| PRESSURE 2(MPa)  | 0.70  | data set here, Max output frequency is set as CONSTANT     |
|                  |       | POWER FREQUENCY2                                           |
| CONSTANT POWER   |       | In constant power running mode, when pressure is above the |
| PRESSURE 3(MPa)  | 0.80  | data set here, Max output frequency is set as CONSTANT     |
|                  |       | POWER FREQUENCY3                                           |
| CONSTANT POWER   |       | In constant power running mode, when pressure is above the |
|                  | 0.90  | data set here, Max output frequency is set as CONSTANT     |
| PRESSURE 4(MPa)  |       | POWER FREQUENCY4                                           |
| CONSTANT POWER   |       | In constant power running mode, when pressure is above the |
| PRESSURE 5(MPa)  | 1.00  | data set here, Max output frequency is set as CONSTANT     |
|                  |       | POWER FREQUENCY5                                           |
| CONSTANT POWER   |       | In constant power running mode, when pressure is above the |
| PRESSURE 6(MPa)  | 1.10  | data set here, Max output frequency is set as CONSTANT     |
|                  |       | POWER FREQUENCY6                                           |

Note 1: In constant power running mode

CONSTANT POWER PRESSURE 1<= CONSTANT POWER PRESSURE 2<= CONSTANT POWER PRESSURE 5<= CONSTANT POWER PRESSURE 4<= CONSTANT POWER PRESSURE 5<= CONSTANT POWER PRESSURE 6<= CONSTANT POWER PRESSURE 7

- Note 2: CONSTANT POWER FREQUENCY 1>= CONSTANT POWER FREQUENCY 2>= CONSTANT POWER FREQUENCY 3>= CONSTANT POWER FREQUENCY 4>= CONSTANT POWER FREQUENCY 5>= CONSTANT POWER FREQUENCY 6>= CONSTANT POWER FREQUENCY 7
- Note 3: Suppose M>N, When CONSTANT POWER PRESSURE N set to 00.00, CONSTANT POWER PRESSURE M and CONSTANT POWER FREQUENCY M, the set is invalid.
- Note 4: When constant power function is not required, set CONSTANT POWER PRESSURE to 00.00MPa

# 1.15 Fan VSD

Fan VSD is used to set Fan VSD data. Fan VSD password is required for check and modification. Main function is below.

| Menu                  | Preset<br>Data | Function                                                                                                    |  |
|-----------------------|----------------|----------------------------------------------------------------------------------------------------|--|
| FAN VSD T (°C)        | 0078°C         | In VSD mode, set DISC T to keep running stable. When DISC T is fluctuated around this data, controller will adjust operating frequency of fan inverter to control DISC T close to this data( This data is only available in FAN VSD or MOTOR/FAN VSD mode) |  |
| MAX VSD T (°C)        | 0085℃          | When DISC T is above or equal to this data, control fan inverter output frequency to FAN MAX FREQ(This data is only available in FAN VSD or MOTOR/FAN VSD mode)                                                                                            |  |
| FAN UP SPEED          | 1000           | Restrict PID calculations in case the frequency increasing too fast which cause fan speeding up too fast                                                                                                    |  |
| FAN DN SPEED          | 1000           | Restrict PID calculations in case the frequency decreasing too fast which cause fan slowing down too fast                                                                                                    |  |
| FAN RATED POWER       | 001.5KW        | Set FAN RATED POWER to calculate the actual fan power in FAN VSD mode(This data is only available in FAN VSD or MOTOR/FAN VSD mode)                                                                                                    |  |
| FAN RATED SPEED       | 1500RPM        | Set the corresponding fan speed in 50HZ to calculate actual fan speed in FAN VSD mode((This data is only available in FAN VSD or MOTOR/FAN VSD mode)                                                                                                    |  |
| VSD FAN START T (°C)  | 0070°C         | VSD fan will start if DISC T is above this set data(This data is only available in FAN VSD or MOTOR/FAN VSD mode)                                                                                                    |  |
| VSD FAN STOP T (°C)   | 0065℃          | VSD fan will stop if DISC T is below this set data(This data is only available in FAN VSD or MOTOR/FAN VSD mode)                                                                                                    |  |
| FAN PROP GAIN         | 0100           | Track speed of PID TARGET T, the bigger the data, the faster the track and the less stable the data; the smaller the data the slower the track and the slower the adjustment                                                                               |  |
| FAN INT GAIN          | 0020           | Track the speed of PID TARGET T and steady state error, the bigger the data ,the faster the track and smaller the steady-state errors; the smaller the data ,the slower the track and bigger the steady-state errors                                       |  |
| FAN DIFF GAIN         | 0000           | Normally set as "0000", this function is not activated                                                                                                    |  |
| FAN MAX FREQ (HZ)     | 050.0HZ        | In the process of adjustment, The maximum operating frequency when temperature is over the VSD work temperature                                                                                                    |  |
| FAN MIN FREQ (HZ)     | 010.0HZ        | In the process of adjustment, The minimum operating frequency when temperature is below the VSD work temperature                                                                                                    |  |
| VSD FAN POWER<br>COEF | 0.900          | Coefficient to calculate VSD fan power                                                                                                    |  |
| FAN INVERTER ADD      | 002            | Set the FAN VSD ADD and keep it consistent with VSD COM ADD                                                                                                    |  |
| FAN PID CYCLE (S)     | 001.5S         | Set the PID calculation interval time to adjust fan speed.                                                                                                    |  |
| FAN INVERTER<br>MODEL | ATV31          | Choose inverter protocol                                                                                                    |  |

| FAN INVERTER START<br>MODE | COM/      |                             |
|----------------------------|-----------|-----------------------------|
|                            | TERMIN    | Set fan inverter start mode |
|                            | AL        |                             |
| VSD FAN ELEC (Kw.H)        | 000000.00 | VSD fan power consumption   |

#### 1.16 Operation Authorization and Password

Controller provides multiple passwords and access management. According to different levels of passwords, controller provides different levels of operating authorization, details as following:

1.16.1 CUSTOMER PASSWORD: factory set

Permissions: Allows to modify all CUSTOMER PRAMETER.

1.16.2 FACTORY PASSWORD: fixed

Permissions: Allows to modify all CUSTOMER PRAMETER.

Permissions: Allows to modify BASIC PARAMETER, MOTOR VSD PARAMETER, FAN VSD

PARAMETER in FACTORY PARAMETER

1.16.3 CALIBRATE PASSWORD: fixed

Permissions: Allows to modify all CALIBRATE PARAMETER

1.16.4 BLOCK PASSWORD

Permissions: Allows to modify all BLOCK PARAMETER

1.16.5 HARDWARE CONFIG PASSWORD: fixed

Permissions: Allows to modify all HARDWARE CONFIG

1.16.6 MAINTENANCE PARAMETER PASSWORD

Permissions: Allows to modify all MAINTENANCE PARAMETER.

1.16.7 INVERTER SET PASSWORD

Permissions: Allows to modify all INVERTER SET

1.16.8 TOUCH CALIBRATION PASSWORD

Permissions: Allows to modify TOUCH ACCURACY

1.16.9 MOTOR VSD PASSWORD: fixed

Permissions: Allows to modify all MOTOR VSD PARAMETER

1.16.10 FAN VSD PASSWORD: fixed

Permissions: Allows to modify all FAN VSD PARAMETER

### 2 Controller Function and Technical Parameter

- 2.1 Working temperature: -20°C~+60°C; Humidity: ≤98%;
- 2.2 Digital input& output:3 points of digital input (function optional), 3 points of digital relay output
- 2.3 Analog input& output: 1 points of Pt100 temperature input. 1 point 4-20mA pressure input, 1 groups of three phases current input (CT provided).
- 2.4 Input voltage of phases: 380V/220V.
- 2.5 Controller operation power supply: AC24-28V,15VA
- 2.6 Measurement:
  - 2.6.1 DISC T:-50~350°C; Accuracy: ±1°C.
  - 2.6.2 Running time: 0~999999H.
  - 2.6.3 Pressure: 0~1.60MPa; Accuracy: 0.01Mpa. The highest pressure range: 10.00MPa.
- 2.7 Phase anti-reversal protection: After the controller is powered on, the phase sequence is detected once.

- 2.8 Temperature protection: when actual temperature measured is higher than temperature set; response time≤2s;
- 2.9 Contact capacity of output relay: 250V,5A; Contact endurance: 500000 times;
- 2.10 Current error is less than 1.0%;
- 2.11 points of RS485communication port. 1 point is for block mode or computer communication;

  The other point is for inverter communication like reading inverter run parameter, controlling inverter on-off or adjusting inverter frequency;
- 2.12 Remote control compressor: When set as REMOTE, user can remotely control the compressor.

# 3 Model and Specifixation

### 3.1 Model explanation

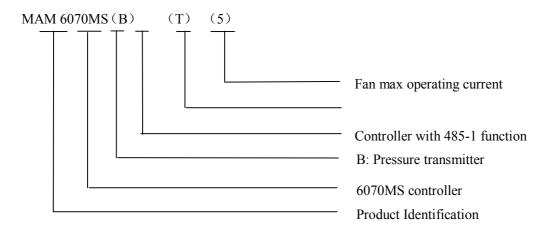

### 3.2 Power specification sheet for corresponding fan motor.

| parameter      | Fan current range (A) | Corresponding Fan<br>motor power (KW) | Description                           |
|----------------|-----------------------|---------------------------------------|---------------------------------------|
| MAM6070MS (5)  | 0.5~5                 | 2.75KW below                          | Fan has three levels of current,      |
| MAM6070MS (10) | 4~10                  | 2.2-5.5KW                             | such as 0.2-2.5A, 1-5A and            |
| MAM6070MS (25) | 8-25                  | 4.5-13.9KW                            | 4-10A, determined-by current of motor |

Table 3.2.1 Power specification sheet for corresponding fan motor

# 4 Installation

### 4.1 Mechanical Installation

The CT shall be installed at a place where the current of fan cable can be measured, thus controller can be set according to instructions on fan motor nameplate, and the detailed dimension is shown as below:

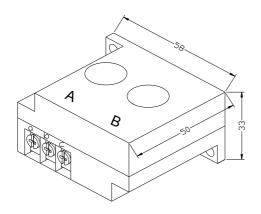

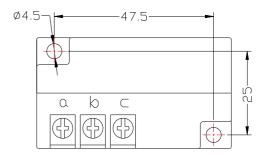

Picture 4.1.1、Structural dimension of CT2(\$\phi\$ 10hole) Picture 4.1.2、Installation dimension of CT2

### 4.2 Controller installation

When install the controller, room should be left around controller for wiring. The specific dimension is shown as below:

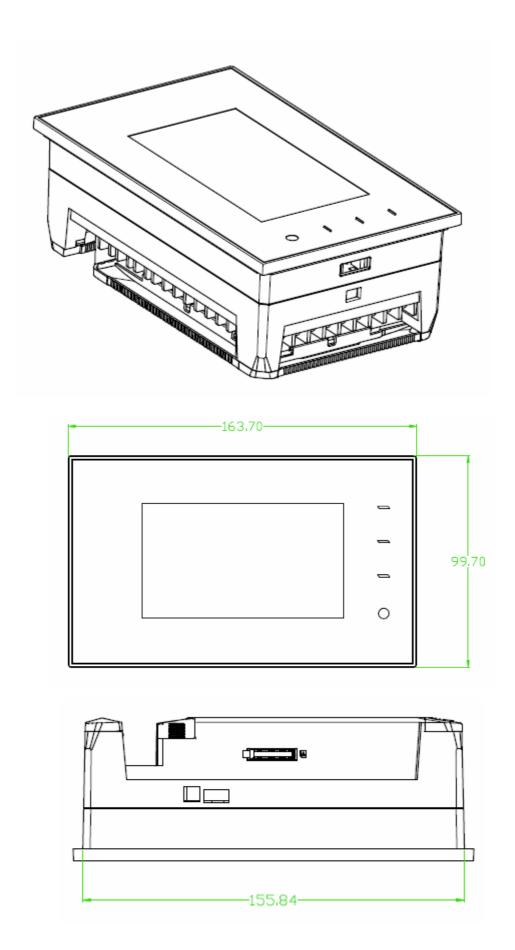

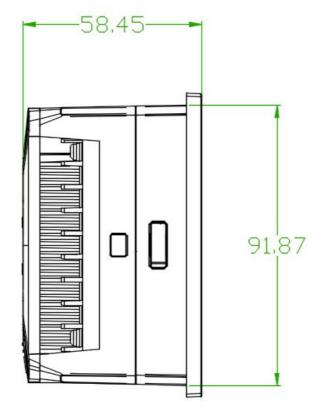

4. 2.1 Controller structure dimension

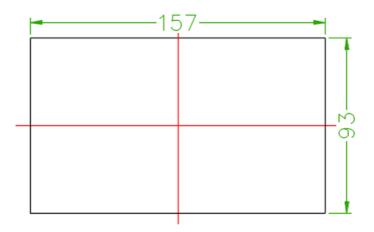

Picture 4.2.3 Hole size

**Note:** Though rear cabinet is 190.93mm,the hole size should be at least 206mm. After connect the cable in the rear cabinet, there will be about 10-15mm more space requested. You can save the step of dispatch cable when install controller.

# 5 Alarm function

### 5.1 Air Filter Alarm

①. Air filter block check. (In HARDWARE CONFIG , there is air check function set in digital input terminal) The monitor displays AIR BLOCK by checking pressure differential switch action.

Page 24 Total 33

②. Air filter running time alarm

The text displays AIR TIME END when running time of the air filter is exhausted.

#### 5.2 Oil Filter Alarm

- ①. Oil filter block check. (In HARDWARE CONFIG, there is oil check function set in digital input terminal) The monitor displays OIL BLOCK by checking pressure differential switch action.
- ②. Oil filter running time alarm

  The text displays OILTIME END when running time of the oil filter is exhausted.

### 5.3 O/A Separator Alarm

①. O/A separator block check. (In HARDWARE CONFIG, there is O/A check function set in digital input terminal)

The monitor displays O/A BLOCK by checking pressure differential switch action.

②. O/A filter running time alarm

The text displays O/A TIME END when running time of the oil filter is exhausted.

#### 5.4 Lubricant Alarm

The text displays LUBE TIME END when running time of the lubricant is exhausted.

#### 5.5 Grease Alarm

The text displays GREASE TIME END when running time of the grease is exhausted.

### 5.6 Discharge High Temperature Alarm

The text displays DISC T HIGH when DISC T is higher than ALARM DISC T set in FACTORY PARAMETER.

## **6 Controller Protection**

#### 6.1 Fan motor Protection

When the operation mode is set as "MOTOR VSD", The controller can perform overload protection for power frequency fan.

### 6.2 Protection of Discharge Temperature High

When DISC T is above the STOP DISC T, the controller will alarm and stop the machine. THIS FAULT displays DISC T HIGH

#### 6.3 Protection of fan motor anti-reversal

After the controller is powered on, the phase sequence is detected once. When a phase sequence error is detected, The controller will report "phase error " and prohibit start compressor.

### 6.4 Protection of Air Pressure High

When the AIR P is above the MAX LIM P, the controller will alarm and stop the machine. THIS FAULT displays HIGH P.

#### 6.5 Protection of Sensor Fault

When pressure sensor or temperature sensor is disconnected, the controller will alarm and stop the machine. THIS FAULT displays \*\*SENSOR FAULT.

### 6.6 Protection of low temperature

After the controller is powered on, if the air temperature is lower than the set value, it is forbidden to start up, and "low temperature" is displayed;

Two minutes after starting the compressor, when the air temperature is lower than the set value, it will report "low temperature" fault and stop compressor.

# 7 Trouble Shooting

| Failure                                                                                          | Reason                                                                                            | Solution                                                                                                    |
|--------------------------------------------------------------------------------------------------|---------------------------------------------------------------------------------------------------|----------------------------------------------------------------------------------------------------|
| High discharge temperature                                                                       | Bad vent condition, Oil shortage etc.                                                             | Check the vent condition and lubricant amount etc.                                                                   |
| Temperature Sensor Failure                                                                       | Cable broken or PT100 failure                                                                     | Check the wiring and PT100                                                                                           |
| High Pressure                                                                                    | Pressure too high or the pressure sensor failure                                                  | Check the pressure and the pressure sensor                                                                           |
| Pressure Sensor<br>Failure                                                                       | Cable broken, Sensor failure or the cables connect reversely                                      | Check the wiring and pressure transmitter                                                                            |
| Fan overload                                                                                     | Voltage too low, tubes block, bearing wear off or other mechanical failure or wrong set data etc. | Check the set data, voltage, bearings, tubes and other mechanical system.                                            |
| Wrong Phase<br>Sequence                                                                          | Phase sequence reversal or open phase                                                             | Check the wiring                                                                                                    |
| Inverter fault I0 The controller detects that the inverter fault output terminal is disconnected |                                                                                                   | Check whether the inverter reports a fault; check whether the fault output terminal of the inverter is disconnected. |
| Inverter Fault Wrong set of relatively parameter of controller and inverter;                     |                                                                                                   | Check the set data; Check the cable; Check whether the inverter reports a fault;                                     |

# 8 Block control and network communication

#### 8.1 Block Control:

MAM6070MS controller can work in block mode with MAM series compressor (with communication function).16 pieces compressors can work together in a net at most. Block mode can be set as VSD

-VSD,PF-PF or VSD- PF .The cable connection for block mode control is as below....1,2 terminals ( RS485 terminal ) are used for block mode.

In BLOCK PARAMETER SET menu, set as VSD-VSD or PF-PF,master chooses compressor to work according to the TOTAL RUN TIME. Compressor with shorter running time is chosen to start and compressor with longer running time is chosen to stop with priority.

In BLOCK PARAMETER SET menu,, set as VSD-PF, master works first, other compressors work according to the TOTAL RUN TIME. Compressor with shorter running time is chosen to start and compressor with longer running time is chosen to stop with priority.

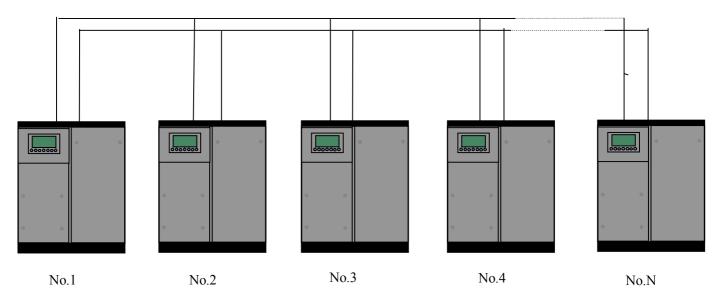

Pitcure8.1.1.1

Compressor with COM ADD 0001 is master, others are slave. Any one MAM series compressor can be set as master or slave.

#### 8.1.1 Block Control Set:

#### 8.1.2.1 Set as Master:

Set the COM ADD in USER PARAMTER to 001

According to user requirement, set COM MODE, BLOCK NUMBER, TURN TIME, BLOCK LOAD P, BLOCK UNLD P, BLOCK DELAY, BLOCK MODE. After set, controller needs to be powered off and restart to save setting.

#### 8.1.2.2 Set as Slave:

When MAM6070MS controller serves as slave, it is only necessary to set COM MODE as BLOCK, COM ADD can be set from 2-16 in sequence according to the quantity of compressors, .BLOCK STATUS set as SLAVE.

#### 8.1.2 Start, Stop Block mode:

Make sure block cables connect correctly, also the parameter of compressor in block mode is set correctly. Activate master, master controls the compressor in net automatically according to the AIR P detected. When manually stop the master, block control stops at the same time, thus, master will no longer send command to compressors in net.

#### 8.2 Network Communication

MAM6070MS controller supports MODBUS RTU protocol and can serve as slave when connects with other equipment. It is supports 03, 06, 16 MODBUS command. Communication baud rate: 9600BPS, 1 start bit, 8

data bits, 1 stop bits and even parity. For MODBUS register address, please see MODBUS communication manual.

# 9 Inverter Control

#### 485 communication control

There is one spare port for RS485 to communicate with inverter. User can start or stop controller through RS485,it transfers the output frequency based on PID calculation to inverter through 485 port. This is how to adjust inverter output frequency and realize constant pressure and temperature. The baud rate is fixed as 9600BPS when RS485 control inverter. Different inverter data format can be set in INVERTER SET in FACTORY PARAMETER. MOTOR INVERTER is suggested to be set as 0001, FAN INVERTER is suggested to be set as 0002.

In order to be compatible with different inverter, set the item such as CURR(R) ADD, VOLT(R) ADD, FREQ(R) ADD, POWE(R) ADD, RUN (W) ADD, ERR STATE(R) ADD, FREQ(W), RESET(W) ADD. For different inverter, amplification of current, voltage, frequency, power is different. Write a formula to every parameter to transfer current, voltage, frequency, power of inverter to one digit data.

Relative parameter introduction is as below, please take the Schneider 67,71 inverter as example.

| Item            | Data Set | Explanation                                                                                                    |
|-----------------|----------|----------------------------------------------------------------------------------------------------|
| INVERTER NAME:  | 0ATV61   | Set inverter name                                                                                                   |
| RUN(W)<br>ADD1: | 2135     | Corresponding address 1 of inverter start command                                                                   |
| RUN VALUE:      | 0001     | This data is inverter start data (please refer to communication chapter in inverter manual for different inverter.) |
| RUN(W)<br>ADD2: | 2135     | Corresponding address 2 of inverter start command                                                                   |
| RUN VALUE:      | 0001     | This data is inverter start data (please refer to communication chapter in inverter manual for different inverter.) |
| STOP(W) ADD:    | 2135     | Corresponding address of inverter stop command                                                                      |
| RUN VALUE:      | 0001     | This data is inverter start data (please refer to communication chapter in inverter manual for different inverter.) |
| RESET(W) ADD:   | 2135     | Corresponding address of inverter reset command                                                                     |
| RUN VALUE:      | 0001     | This data is inverter start data (please refer to communication chapter in inverter manual for different inverter.) |
| FREQ(W) ADD:    | 2136     | Corresponding register address of inverter running frequency source                                                 |

|                  | T                |                                                                                                    |
|------------------|------------------|----------------------------------------------------------------------------------------------------|
| FREQ(R) =        | REC*0001÷0001    | The REC value is frequency value with one decimal. Use formula to transfer to corresponding value based on different inverter and send it to inverter.  Example: 50HZ running frequency, REC value:500  For inverter with write frequency of 2 decimals, formula: REC**0001÷0010  For inverter with write frequency of 1 decimal, formula: REC**0001÷0001  For the inverter whose max output frequency is in corresponding with 10000,the formula: REC*0020÷0001 |
| STATE(R)<br>ADD: | 2135             | Read inverter running status address                                                                                                    |
| RUN S =          | R AND 0001=0001  | Check if inverter has run the formula(please refer to communication chapter in inverter manual)                                                                                                    |
| COM FORM         | 8N1-N            | Set the data format of controller and inverter communication. This set should be consistent with inverter communication format 8N1-N: 1start bit,8 data bits,1 stop bit, no parity bit 8N1-E: 1start bit,8 data bits,1 stop bit, even parity bit 8N1-O: 1start bit,8 data bits,1 stop bit, odd parity bit 8N2-N: 1start bit,8 data bits,2 stop bit, no parity bit Note: Communicate with inverter, the baud rate is fixed:9600                                   |
| FREQ(R)<br>ADD   | 0C82             | Read inverter frequency address(refer to inverter manual )                                                                                                    |
| FREQ(R) =        | REC*0001÷0001    | Calculate inverter frequency formula. Controller will transfer the frequency to one decimal.                                                                                                    |
| VOLT(R)<br>ADD   | 0C88             | Read inverter voltage address                                                                                                    |
| VOLT(R) =        | REC*0001÷0001    | Calculate inverter voltage formula. Controller will transfer the voltage to one decimal                                                                                                    |
| CURR(R)<br>ADD   | 0C84             | Read inverter current address                                                                                                    |
| CURR(R) =        | REC*0001÷0001    | Calculate inverter current formula. Controller will transfer the current to one decimal                                                                                                    |
| POWE(R)<br>ADD   | 0C8B             | Read inverter power address                                                                                                    |
| POWE=            | REC*1*001 ÷ 0001 | Calculate inverter power                                                                                                    |
| ERR ADD          | 8000             | Read inverter error address                                                                                                    |
| ERR S =          | R AND 0000≠0000  | Inverter reports error formula or not                                                                                                    |
| EMERGENCY<br>ADD | 2135             | Corresponding add of inverter emergency stop command                                                                                                    |
| RUN VALUE        | 0001             | This data is inverter free stop data (please refer to communication chapter in inverter manual for different inverter.)                                                                                                    |

while, sends 1 to corresponding register of "RUN1(W) ADD". After another delay, reads "RUN S"register, and judges if the inverter is running based on the set formula. Calculate the output frequency based on the comparison of pressure detected and pressure set and send this value to corresponding address of "FREQ(R) ADD" through formula operation.

Schneidel inverter parameter set:

```
1、CON |AD2-
      |AD1-|ADD :1
EBr
       :96
|EFO
       :8N1
|EEO
       :15
CTL- | Fr1 :ndb
     rln
     PST
     |CHCF :IO
     CD1
            : ndb
Flt- | PTC-
   |rST- | rSF : C107
```

# 10 Schematic Diagram

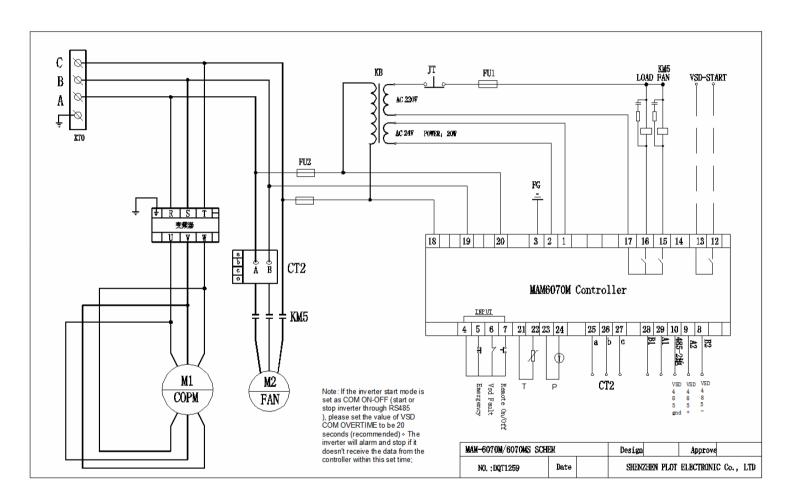

### **Appendix: Output Mode Introduction:**

We add 4 control mode options to controller 6080, 6090, 6070. User can choose to open or close this function. The introduction is shown as below:

Turn on "output option" in motor VSD parameter, than menu selection interface will increase "output option". Shown as below:

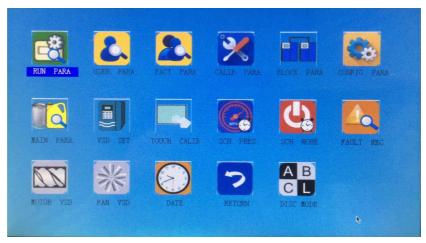

Click "output option" and enter the interface as shown in the below. Users can choose the proper speed adjustment mode according to their needs.

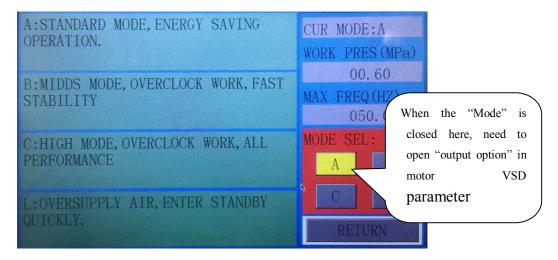

- Mode A: In this mode, the motor is speeded up to motor rated frequency according to inverter
  maximum acceleration performance after start. After running for some time, pressure is close to
  constant pressure, then to judge whether brake intelligently according to pressure rise speed, and
  stabilize pressure to a constant pressure point in one time. ( the old version software adopts the
  model)
- Mode B: (Overclocking operation) In this mode, the motor is speeded up to the corresponding
  frequency value according to constant power pressure point set by users after start. After running
  for some time, pressure is close to constant pressure, then to judge whether brake intelligently

- according to pressure rise speed, and stabilize pressure to a constant pressure point in one time. (New mode 1)
- Mode C: (Overclocking and high speed operation). In this mode, the motor is speeded up to the
  corresponding frequency value according to constant power pressure point set by users after start.
   Make fastest air output. This mode will take full advantage of the air compressor. (New mode 2)
- Mode L: This mode, based on the mode A, to reduces the running time in low frequency and to achieve the best energy saving effect. ( New mode 3)